Wahrscheinlichkeitsrechnung und Statistik für Biologen **7. Konfidenzintervalle**

Noémie Becker & Dirk Metzler

[http://evol.bio.lmu.de/\\_statgen](http://evol.bio.lmu.de/_statgen)

29. Mai 2013

KEL KALLA BIKA BIKA KA

### Konfidenzintervalle für Erwartungswerte

- Beispiel: Carapaxlänge des Springkrebses
- **•** [Theorie](#page-17-0)
- Dualität von Tests und Konfidenzintervallen
- Konfidenzintervalle für Wahrscheinlichkeiten
	- **•** [Beispiel: Porzellankrebs](#page-49-0)
	- **•** [Theorie](#page-53-0)
	- **•** [Beispiel: Porzellankrebs](#page-60-0)
	- **•** [Beispiel: Stockente](#page-62-0)
	- **[Bessere Konfidenzintervalle](#page-67-0)**
	- Grundsätzliches zur frequentistischen Statistik
	- Maximum-Likelihood-Schätzer
- <sup>3</sup> [Bedingte Wahrscheinlichkeiten und die Bayes-Formel](#page-126-0)

.<br>KD → K@ → K 통 → K 통 → 1 통 → 9 Q Q\*

- **[Beispiel: Medizinischer Test](#page-127-0)**
- [Das Ziegenproblem](#page-162-0)
- <sup>4</sup> [Bayessche Statistik](#page-185-0)

# Inhalt

- Konfidenzintervalle für Erwartungswerte
	- Beispiel: Carapaxlänge des Springkrebses
	- **•** [Theorie](#page-17-0)
	- Dualität von Tests und Konfidenzintervallen
- Konfidenzintervalle für Wahrscheinlichkeiten
	- [Beispiel: Porzellankrebs](#page-49-0)
	- **[Theorie](#page-53-0)**
	- [Beispiel: Porzellankrebs](#page-60-0)
	- **[Beispiel: Stockente](#page-62-0)**
	- **[Bessere Konfidenzintervalle](#page-67-0)**
	- **Grundsätzliches zur frequentistischen Statistik**
	- $\bullet$  Maximum-Likelihood-Schätzer
- <sup>3</sup> [Bedingte Wahrscheinlichkeiten und die Bayes-Formel](#page-126-0) [Beispiel: Medizinischer Test](#page-127-0)

イロト イ押 トイヨ トイヨ トーヨー

 $2Q$ 

- [Das Ziegenproblem](#page-162-0)
- <span id="page-2-0"></span>**[Bayessche Statistik](#page-185-0)**

## Inhalt

- Konfidenzintervalle für Erwartungswerte
	- Beispiel: Carapaxlänge des Springkrebses
	- **•** [Theorie](#page-17-0)
	- Dualität von Tests und Konfidenzintervallen
- Konfidenzintervalle für Wahrscheinlichkeiten
	- [Beispiel: Porzellankrebs](#page-49-0)
	- **[Theorie](#page-53-0)**
	- [Beispiel: Porzellankrebs](#page-60-0)
	- **[Beispiel: Stockente](#page-62-0)**
	- **[Bessere Konfidenzintervalle](#page-67-0)**
	- **Grundsätzliches zur frequentistischen Statistik**
	- $\bullet$  Maximum-Likelihood-Schätzer
- <sup>3</sup> [Bedingte Wahrscheinlichkeiten und die Bayes-Formel](#page-126-0) [Beispiel: Medizinischer Test](#page-127-0)

イロト イ押 トイヨ トイヨ トーヨー

 $2Q$ 

- [Das Ziegenproblem](#page-162-0)
- <span id="page-3-0"></span>**[Bayessche Statistik](#page-185-0)**

#### Beispiel: Springkrebs

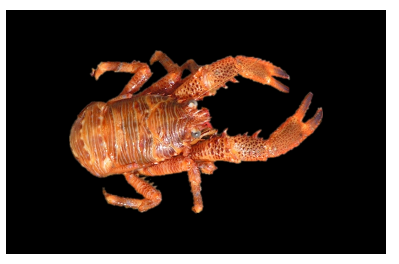

<span id="page-4-0"></span>*Galathea squamifera*

イロトメ 倒 トメ 老 トメ 老 トー

 $2Q$ 

目

#### Carapaxlänge:

<span id="page-5-0"></span>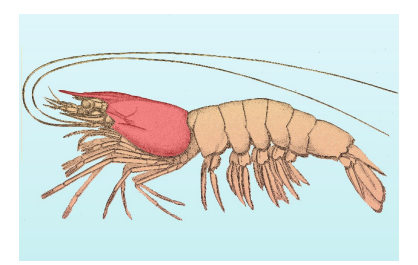

イロトメ 御 トメ 差 トメ 差 ト

 $2Q$ 

Þ

<span id="page-7-0"></span>Alle weiblichen Springkrebse (also die Grundgesamtheit) zu vermessen, ist zu aufwändig.

**KOD KOD KED KED E VOLC** 

Alle weiblichen Springkrebse (also die Grundgesamtheit) zu vermessen, ist zu aufwändig.

> <span id="page-8-0"></span>Idee: Aus einer Stichprobe läßt sich die mittlere Carapaxlänge schätzen.

> > **KOD KARD KED KE YA GAR**

Alle weiblichen Springkrebse (also die Grundgesamtheit) zu vermessen, ist zu aufwändig.

> Idee: Aus einer Stichprobe läßt sich die mittlere Carapaxlänge schätzen.

> > **KOD KARD KED KE YA GAR**

<span id="page-9-0"></span>Wie genau ist diese Schätzung?

Alle weiblichen Springkrebse (also die Grundgesamtheit) zu vermessen, ist zu aufwändig.

> Idee: Aus einer Stichprobe läßt sich die mittlere Carapaxlänge schätzen.

> > **KOD KARD KED KE YA GAR**

Wie genau ist diese Schätzung?

<span id="page-10-0"></span>Ziel: Ein Intervall, in dem der Mittelwert der Carapaxlängen aller weiblichen Springkrebse mit hoher Wahrscheinlichkeit liegt.

Alle weiblichen Springkrebse (also die Grundgesamtheit) zu vermessen, ist zu aufwändig.

> Idee: Aus einer Stichprobe läßt sich die mittlere Carapaxlänge schätzen.

Wie genau ist diese Schätzung?

<span id="page-11-0"></span>Ziel: Ein Intervall, in dem der Mittelwert der Carapaxlängen aller weiblichen Springkrebse mit hoher Wahrscheinlichkeit liegt.

> Dieses Intervall nennen wir Konfidenzintervall oder Vertrauensbereich für den wahren Wert.

> > **KOD KARD KED KE YA GAR**

#### Galathea: Carapaxlänge in einer Stichprobe

<span id="page-12-0"></span>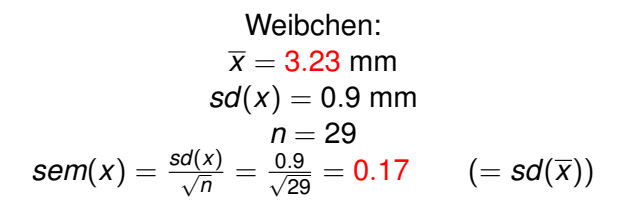

**KOD KOD KED KED E VOLC** 

Wir kennen bereits folgende Faustformeln:

• 2/3-Faustformel: Der wahre Mittelwert liegt im Intervall

 $\left[\overline{x} - sem(x), \overline{x} + sem(x)\right]$ 

<span id="page-13-0"></span>mit Wahrscheinlichkeit nahe bei 2/3

Wir kennen bereits folgende Faustformeln:

• 2/3-Faustformel: Der wahre Mittelwert liegt im Intervall

 $\left[\overline{x} - sem(x), \overline{x} + sem(x)\right]$ 

mit Wahrscheinlichkeit nahe bei 2/3

• 95%-Faustformel: Der wahre Mittelwert liegt im Intervall

 $\left[\overline{x} - 2 * \textit{sem}(x), \overline{x} + 2 * \textit{sem}(x)\right]$ 

**A DIA K F A A B A DIA A B A VION** 

<span id="page-14-0"></span>mit Wahrscheinlichkeit nahe bei 95%

Wir kennen bereits folgende Faustformeln:

• 2/3-Faustformel: Der wahre Mittelwert liegt im Intervall

 $\left[\overline{x} - sem(x), \overline{x} + sem(x)\right]$ 

mit Wahrscheinlichkeit nahe bei 2/3

• 95%-Faustformel: Der wahre Mittelwert liegt im Intervall

 $\left[\overline{x} - 2 * \textit{sem}(x), \overline{x} + 2 * \textit{sem}(x)\right]$ 

mit Wahrscheinlichkeit nahe bei 95%

Nun exakt: Sei  $t_{2.5\%}$  <- -qt(0.025, length(x)-1). Dann liegt der wahre Mittelwert mit Wahrscheinlichkeit 95% im Intervall

 $\left[ \overline{x} - t_{2.5\%} * sem(x), \overline{x} + t_{2.5\%} * sem(x) \right]$ 

**KORKAR KERKER E VOOR** 

<span id="page-15-0"></span>Zur Begründung siehe nächster Abschnitt.

Setzt man die Zahlenwerte  $\bar{x} = 3.23$ ,  $t_{2.5\%} = 2.05$  und sem $(x) = 0.17$ in

$$
[\overline{x}-t_{2.5\%}*sem(x), \overline{x}+t_{2.5\%}*sem(x)]
$$

ein, so erhält man das Konfidenzintervall

 $[2.88, 3.58]$ 

**KORKARA KERKER DI VOOR** 

<span id="page-16-0"></span>für den wahren Mittelwert zum Irrtumsniveau  $5\%$ .

# Inhalt

### Konfidenzintervalle für Erwartungswerte

- Beispiel: Carapaxlänge des Springkrebses
- **•** [Theorie](#page-17-0)
- Dualität von Tests und Konfidenzintervallen
- Konfidenzintervalle für Wahrscheinlichkeiten
	- [Beispiel: Porzellankrebs](#page-49-0)
	- **[Theorie](#page-53-0)**
	- **•** [Beispiel: Porzellankrebs](#page-60-0)
	- **[Beispiel: Stockente](#page-62-0)**
	- **[Bessere Konfidenzintervalle](#page-67-0)**
	- **Grundsätzliches zur frequentistischen Statistik**
	- $\bullet$  Maximum-Likelihood-Schätzer
- <sup>3</sup> [Bedingte Wahrscheinlichkeiten und die Bayes-Formel](#page-126-0) [Beispiel: Medizinischer Test](#page-127-0)

イロト イ押 トイヨ トイヨ トーヨー

 $2Q$ 

- [Das Ziegenproblem](#page-162-0)
- <span id="page-17-0"></span>**[Bayessche Statistik](#page-185-0)**

**KOD KAD KED KED E VAN** 

## Konfidenzintervall für den wahren Mittelwert

<span id="page-18-0"></span>Ziel: Bestimme das Konfidenzintervall für den wahren Mittelwert zum Irrtumsniveau  $\alpha$ 

Ziel: Bestimme das Konfidenzintervall für den wahren Mittelwert zum Irrtumsniveau  $\alpha$ 

Das Konfidenzintervall für den wahren Mittelwert zum Irrtumsniveau  $\alpha$  ist ein aus den Daten  $x = (x_1, \ldots, x_n)$ geschätztes (zufälliges) Intervall

 $\left[\underline{I}(x), I(x)\right]$ 

<span id="page-19-0"></span>mit folgender Eigenschaft: Ist der wahre Mittelwert gleich  $\mu$  und ist (*x*1, . . . , *xn*) eine Stichprobe aus der Grundgesamtheit (mit Mittelwert  $\mu$ ), so gilt

 $\Pr_{\mu} \left( \mu \in \sbox{[$\underline{I$}(\textbf{\textit{x}})$, $\overline{I$}(\textbf{\textit{x}})$}]\right) \geq 1-\alpha$ 

**A DIA K F A A B A DIA A B A VION** 

Ziel: Bestimme das Konfidenzintervall für den wahren Mittelwert zum Irrtumsniveau  $\alpha$ 

Das Konfidenzintervall für den wahren Mittelwert zum Irrtumsniveau  $\alpha$  ist ein aus den Daten  $x = (x_1, \ldots, x_n)$ geschätztes (zufälliges) Intervall

 $\left[\underline{I}(x), I(x)\right]$ 

mit folgender Eigenschaft: Ist der wahre Mittelwert gleich  $\mu$  und ist (*x*1, . . . , *xn*) eine Stichprobe aus der Grundgesamtheit (mit Mittelwert  $\mu$ ), so gilt

 $\Pr_{\mu} \left( \mu \in \sbox{[$\underline{I$}(\textbf{\textit{x}})$, $\overline{I$}(\textbf{\textit{x}})$}]\right) \geq 1-\alpha$ 

**A DIA K F A A B A DIA A B A VION** 

<span id="page-20-0"></span>Selbstverständlich wollen wir das Konfidenzintervall möglichst klein wählen.

Lösung: Wir wissen bereits (->Normalapproximation), dass die t-Statistik

$$
t:=\frac{\overline{x}-\mu}{\mathsf{sem}(x)}
$$

<span id="page-21-0"></span>annähernd Student-verteilt ist mit  $l$ ength $(x)$ -1 Freiheitsgraden (wenn  $length(x)$  groß genug ist).

KEL KALLA BIKA BIKA KA

Lösung: Wir wissen bereits (->Normalapproximation), dass die t-Statistik

$$
t:=\frac{\overline{x}-\mu}{\mathsf{sem}(x)}
$$

annähernd Student-verteilt ist mit  $l$ ength $(x)$ -1 Freiheitsgraden (wenn  $length(x)$  groß genug ist).

Sei  $t_{\alpha/2}$  <-  $-\text{qt}(\alpha/2, \text{length}(x)-1)$  das  $\alpha/2$ -Quantil der Student-Verteilung mit length(x)-1 Freiheitsgraden. Dann ist

 $\left[ \overline{\mathsf{x}} - t_{\alpha/2} * \mathsf{sem}(\mathsf{x}), \overline{\mathsf{x}} + t_{\alpha/2} * \mathsf{sem}(\mathsf{x}) \right]$ 

**A DIA K F A A B A DIA A B A VION** 

<span id="page-22-0"></span>das Konfidenzintervall zum Irrtumsniveau  $\alpha$ .

Begründung für Interessierte:

 $\mathsf{Pr}_{\mu}\big(\mu \in \bigr[\overline{x} - t_{\alpha/2} * \mathsf{sem}(x), \overline{x} + t_{\alpha/2} * \mathsf{sem}(x)\bigr]\big)$  $=\mathsf{Pr}_\mu\left(\mu-\overline{\chi}\in\big[-t_{\alpha/2}*\textnormal{sem}(x),t_{\alpha/2}*\textnormal{sem}(x)\big]\right)$  $=$  Pr<sub> $\mu$ </sub>  $\left(\frac{\mu-\overline{x}}{\text{com}(x)}\right)$  $\frac{\mu}{\text{sem}(x)} \in [-t_{\alpha/2}, t_{\alpha/2}])$  $=$  Pr $_{\mu}$   $($  $\mu-\overline{\mathsf{x}}$ sem(*x*)  $|\leq t_{\alpha/2})$  $=$  Pr $_{\mu}$   $(|t| \leq t_{\alpha/2})$  $= 1 - \alpha$ 

<span id="page-23-0"></span>Beachte:  $t_{\alpha/2}$  wird gerade so gewählt, dass die letzte Gleichung richtig ist.

KEL KALLA BIKA BIKA KA

# Inhalt

### Konfidenzintervalle für Erwartungswerte

- Beispiel: Carapaxlänge des Springkrebses
- [Theorie](#page-17-0)  $\bigcirc$
- Dualität von Tests und Konfidenzintervallen
- Konfidenzintervalle für Wahrscheinlichkeiten
	- [Beispiel: Porzellankrebs](#page-49-0)
	- **[Theorie](#page-53-0)**  $\bullet$
	- [Beispiel: Porzellankrebs](#page-60-0)
	- [Beispiel: Stockente](#page-62-0)  $\bullet$
	- [Bessere Konfidenzintervalle](#page-67-0)
	- Grundsätzliches zur frequentistischen Statistik  $\bullet$
	- [Maximum-Likelihood-Schatzer](#page-103-0) ¨
- 3 [Bedingte Wahrscheinlichkeiten und die Bayes-Formel](#page-126-0)

イロトメ団トメモトメモト、モー

 $2Q$ 

- [Beispiel: Medizinischer Test](#page-127-0)
- [Das Ziegenproblem](#page-162-0)
- <span id="page-24-0"></span>**[Bayessche Statistik](#page-185-0)**

Die wechselseitige Beziehung zwischen Test und Konfidenzintervall untersuchen wir am Beispiel des folgenden Datensatzes:

**KEIN KARA KEIN EE YO QO** 

```
> X
 [1] 4.111007 5.023229 5.489230 4.456054 4.343212
 [5] 5.431928 3.944405 3.471677 4.337888 5.412292
> n \leq length(X)> m < - mean(X)> sem \leq sd(X)/sqrt(n)> t < -qt(0.025, n-1)> konf <- c(m-t*sem,m+t*sem)
> konf
[1] 4.100824 5.103360
```
K ロ > K @ > K 할 > K 할 > 1 할 1 0 9 Q Q

<span id="page-26-0"></span>[4.100824, 5.103360]

```
[4.100824, 5.103360]
```
 $>$  t.test(X, mu=4)

One Sample t-test

```
data: X
t = 2.7172, df = 9, p-value = 0.02372
alternative hypothesis: true mean is not equal to 4
95 percent confidence interval:
 4.100824 5.103360
sample estimates:
mean of x
```
**KOD KAD KED KED E VAN** 

<span id="page-27-0"></span>4.602092

```
[4.100824, 5.103360]
```
 $>$  t.test $(X, mu=4)$ 

One Sample t-test

```
data: X
t = 2.7172, df = 9, p-value = 0.02372
alternative hypothesis: true mean is not equal to 4
95 percent confidence interval:
 4.100824 5.103360
sample estimates:
mean of x
 4.602092
```
<span id="page-28-0"></span>Beachte: R gibt beim *t*-Test auch das Konfidenzintervall an!

**KOD KARD KED KE YA GAR** 

```
[4.100824, 5.103360]
```

```
> t.test(X, mu=4.1)
```

```
One Sample t-test
```

```
data: X
t = 2.2659, df = 9, p-value = 0.0497
alternative hypothesis: true mean is not equal to 4.1
95 percent confidence interval:
 4.100824 5.103360
sample estimates:
mean of x
 4.602092
```
<span id="page-29-0"></span>Beachte: R gibt beim *t*-Test auch das Konfidenzintervall an!

**KOD KARD KED KE YA GAR** 

```
[4.100824, 5.103360]
```

```
> t.test(X,mu=4.1009)
```

```
One Sample t-test
```

```
data: X
t = 2.2618, df = 9, p-value = 0.05003
alternative hypothesis: true mean is not equal to 4.1009
95 percent confidence interval:
 4.100824 5.103360
sample estimates:
mean of x
 4.602092
```
**KOD KARD KED KE YA GAR** 

<span id="page-30-0"></span>Beachte: R gibt beim *t*-Test auch das Konfidenzintervall an!

```
[4.100824, 5.103360]
```

```
> t.test(X, mu=5.1)
```
One Sample t-test

```
data: X
t = -2.247, df = 9, p-value = 0.05125
alternative hypothesis: true mean is not equal to 5.1
95 percent confidence interval:
 4.100824 5.103360
sample estimates:
mean of x
 4.602092
```
<span id="page-31-0"></span>Beachte: R gibt beim *t*-Test auch das Konfidenzintervall an!

**KOD KARD KED KE YA GAR** 

```
[4.100824, 5.103360]
```
> t.test(X,mu=5.1034)

```
One Sample t-test
```

```
data: X
t = -2.2623, df = 9, p-value = 0.04999
alternative hypothesis: true mean is not equal to 5.1034
95 percent confidence interval:
 4.100824 5.103360
sample estimates:
mean of x
 4.602092
```
**KOD KARD KED KE YA GAR** 

<span id="page-32-0"></span>Beachte: R gibt beim *t*-Test auch das Konfidenzintervall an!

**A DIA K F A A B A DIA A B A VION** 

## Dualität Tests  $\leftrightarrow$  Konfidenzintervalle

<span id="page-33-0"></span>Ist [a, b] ein (1 –  $\alpha$ )-Konfidenzintervall für einen Parameter  $\theta$ , so erhält man einen Test mit Signifikanzniveau  $\alpha$ , wenn man die Nullhypothese  $\theta = x$  genau dann verwirft, wenn  $x \notin [a, b]$ .

## Dualität Tests  $\leftrightarrow$  Konfidenzintervalle

Ist [*a*, *b*] ein (1 –  $\alpha$ )-Konfidenzintervall für einen Parameter  $\theta$ , so erhält man einen Test mit Signifikanzniveau  $\alpha$ , wenn man die Nullhypothese  $\theta = x$  genau dann verwirft, wenn  $x \notin [a, b]$ .

<span id="page-34-0"></span>Ist umgekehrt  $T_x$  ein Test mit Nullhypothese  $\theta = x$  und Signifikanzniveau  $\alpha$ , so bilden alle Werte x, für die die Nullhypothese  $\theta = x$  nicht verworfen wird, ein (1 –  $\alpha$ )-Konfidenzintervall für  $\theta$ .

**A DIA K F A A B A DIA A B A VION** 

<span id="page-35-0"></span>Konfidenzintervalle sind auch und gerade dann hilfreich, wenn ein Test *keine* Signifikanz anzeigt.

K ロ ▶ K @ ▶ K 할 ▶ K 할 ▶ | 할 | © 9 Q @
Konfidenzintervalle sind auch und gerade dann hilfreich, wenn ein Test *keine* Signifikanz anzeigt.

<span id="page-36-0"></span>Beispiel: Gibt es bei Steinläusen geschlechtsspezifische Unterschiede in der Körperlänge?

**KOD KARD KED KE YA GAR** 

Konfidenzintervalle sind auch und gerade dann hilfreich, wenn ein Test *keine* Signifikanz anzeigt.

Beispiel: Gibt es bei Steinläusen geschlechtsspezifische Unterschiede in der Körperlänge?

<span id="page-37-0"></span>Datenlage: die Längen von 86 weiblichen (F) und 52 männlichen (M) Steinläusen.

**KOD KARD KED KE YA GAR** 

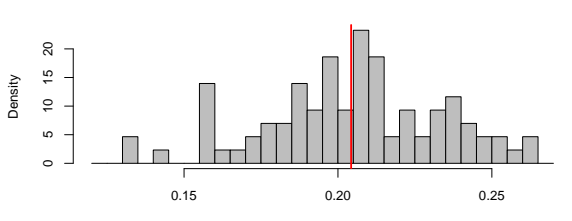

**86 female stone lice**

length [mm]

<span id="page-38-0"></span>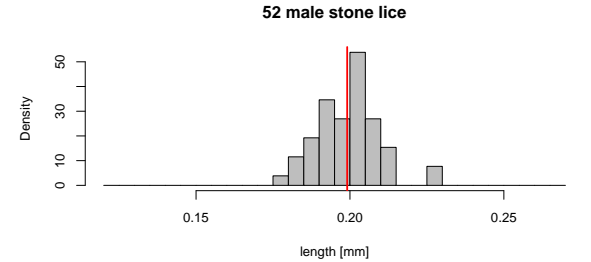

 $\leftarrow \Box \rightarrow \neg \leftarrow \Box \Box \rightarrow \neg \leftarrow \Box \rightarrow \neg \leftarrow \Box \rightarrow \neg \left$ 重  $2Q$  > t.test(F,M)

```
Welch Two Sample t-test
data: F and M
t = 0.7173, df = 122.625, p-value = 0.4746
alternative hypothesis: true difference in means is
                                     not equal to 0
95 percent confidence interval:
 -0.004477856 0.009567353
sample estimates:
mean of x mean of y
0.2018155 0.1992707
```
**KOD KAD KED KED E VAN** 

● Es gibt keinen Unterschied zwischen männlichen und weiblichen Steinläusen.

K ロ ▶ K @ ▶ K 할 ▶ K 할 ▶ ... 할 → 9 Q Q\*

٠

<span id="page-40-0"></span>o

٠

×

 $\bullet$ 

<span id="page-41-0"></span>٠

● Es gibt keinen Unterschied zwischen männlichen und weiblichen Steinläusen.

イロト イ団 トイミト イミト ニヨー りんぺ

<span id="page-42-0"></span> $\bullet$ 

● Es gibt keinen Unterschied zwischen männlichen und weiblichen Steinläusen.

KED KAP KED KED E YOUR

• Männliche und weibliche Steinläuse sind im Mittel gleich lang.

<span id="page-43-0"></span> $\bullet$ 

● Es gibt keinen Unterschied zwischen männlichen und weiblichen Steinläusen.

K ロ ▶ K (日) X X B → K B → 2 B → 9 Q (2)

Männliche und weibliche Steinläuse sind im Mittel gleich lang.

- Es gibt keinen Unterschied zwischen männliche Steinläusen.
- che und weibliche Steinläuse sind im Mittel gleich lang.
- <span id="page-44-0"></span>Die Daten zeigen keine signifikanten Unterschiede zwischen den mittleren Längen männlicher und weiblicher Steinläuse.

イロト イ団 トイミト イミト・ミニ りんぴ

- Es gibt keinen Unterschied zwischen männlicher Steinläusen.
- iche und weibliche Steinläuse sind im Mittel gleich lang.
- <span id="page-45-0"></span>Die Daten zeigen keine signifikanten Unterschiede zwischen den mittleren Längen männlicher und weiblicher Steinläuse.  $\checkmark$

- Es gibt keinen Unterschied zwischen männlichen und weiblichen Steinläusen.
- Männliche und weibliche Steinläuse sind im Mittel gleich lang.
- Die Daten zeigen keine signifikanten Unterschiede zwischen den mittleren Längen männlicher und weiblicher Steinläuse.  $\checkmark$

**A DIA K F A A B A DIA A B A VION** 

<span id="page-46-0"></span>● Der Konfidenzbereich für die Differenz zwischen der mittleren Länge der Weibchen und der Männchen ist [-0.0045,0.0096].

- Es gibt keinen Unterschied zwischen männlichen und weiblichen Steinläusen.
- Männliche und weibliche Steinläuse sind im Mittel gleich lang.
- Die Daten zeigen keine signifikanten Unterschiede zwischen den mittleren Längen männlicher und weiblicher Steinläuse.  $\checkmark$
- <span id="page-47-0"></span>● Der Konfidenzbereich für die Differenz zwischen der mittleren Länge der Weibchen und der Männchen ist [-0.0045,0.0096]√

**A DIA K F A A B A DIA A B A VION** 

# Inhalt

- Konfidenzintervalle für Erwartungswerte
	- Beispiel: Carapaxlänge des Springkrebses
	- [Theorie](#page-17-0)  $\bigcirc$
	- Dualität von Tests und Konfidenzintervallen
- Konfidenzintervalle für Wahrscheinlichkeiten
	- [Beispiel: Porzellankrebs](#page-49-0)
	- **•** [Theorie](#page-53-0)
	- [Beispiel: Porzellankrebs](#page-60-0)
	- **•** [Beispiel: Stockente](#page-62-0)
	- **[Bessere Konfidenzintervalle](#page-67-0)**
	- Grundsätzliches zur frequentistischen Statistik
	- Maximum-Likelihood-Schätzer
- 3 [Bedingte Wahrscheinlichkeiten und die Bayes-Formel](#page-126-0)

- [Beispiel: Medizinischer Test](#page-127-0)
- [Das Ziegenproblem](#page-162-0)
- <span id="page-48-0"></span>**[Bayessche Statistik](#page-185-0)**

イロト イ押 トイヨ トイヨ トーヨー

 $2Q$ 

# Inhalt

- Konfidenzintervalle für Erwartungswerte
	- Beispiel: Carapaxlänge des Springkrebses
	- [Theorie](#page-17-0)  $\bigcirc$
	- Dualität von Tests und Konfidenzintervallen

### Konfidenzintervalle für Wahrscheinlichkeiten

- [Beispiel: Porzellankrebs](#page-49-0)
- **[Theorie](#page-53-0)**  $\bullet$
- [Beispiel: Porzellankrebs](#page-60-0)
- [Beispiel: Stockente](#page-62-0)  $\bullet$
- [Bessere Konfidenzintervalle](#page-67-0)
- Grundsätzliches zur frequentistischen Statistik  $\bullet$
- [Maximum-Likelihood-Schatzer](#page-103-0) ¨
- 3 [Bedingte Wahrscheinlichkeiten und die Bayes-Formel](#page-126-0)
	- [Beispiel: Medizinischer Test](#page-127-0)
	- [Das Ziegenproblem](#page-162-0)
- <span id="page-49-0"></span>**[Bayessche Statistik](#page-185-0)**

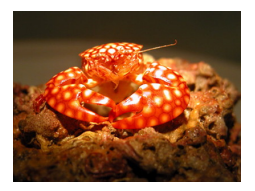

Familie: *Porcellanidae*

<span id="page-50-0"></span>In einem Fang vom 21.02.1992 in der Helgoländer Tiefe Rinne waren 23 Weibchen und 30 Männchen (*Pisidiae longicornis*), d.h. der Männchenanteil in der Stichprobe war  $30/53 = 0.57$ .

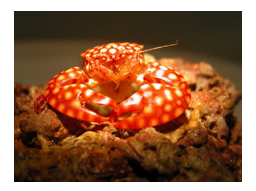

Familie: *Porcellanidae*

In einem Fang vom 21.02.1992 in der Helgoländer Tiefe Rinne waren 23 Weibchen und 30 Männchen (*Pisidiae longicornis*), d.h. der Männchenanteil in der Stichprobe war  $30/53 = 0.57$ .

<span id="page-51-0"></span>Was sagt uns dies über den Männchenanteil in der Population?

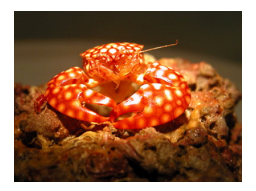

Familie: *Porcellanidae*

In einem Fang vom 21.02.1992 in der Helgoländer Tiefe Rinne waren 23 Weibchen und 30 Männchen (*Pisidiae longicornis*), d.h. der Männchenanteil in der Stichprobe war  $30/53 = 0.57$ .

> Was sagt uns dies über den Männchenanteil in der Population?

<span id="page-52-0"></span>Was ist ein 95%-Konfidenzintervall für den Männchenanteil in der Population? (0,57 $\pm$ ??)

# Inhalt

- Konfidenzintervalle für Erwartungswerte
	- Beispiel: Carapaxlänge des Springkrebses
	- [Theorie](#page-17-0)  $\bullet$
	- Dualität von Tests und Konfidenzintervallen

### Konfidenzintervalle für Wahrscheinlichkeiten

- [Beispiel: Porzellankrebs](#page-49-0)  $\circ$
- **•** [Theorie](#page-53-0)
- [Beispiel: Porzellankrebs](#page-60-0)
- [Beispiel: Stockente](#page-62-0)  $\bullet$
- [Bessere Konfidenzintervalle](#page-67-0)
- Grundsätzliches zur frequentistischen Statistik  $\bullet$
- [Maximum-Likelihood-Schatzer](#page-103-0) ¨
- 3 [Bedingte Wahrscheinlichkeiten und die Bayes-Formel](#page-126-0)

イロト イ押 トイヨ トイヨ トーヨー

 $2Q$ 

- [Beispiel: Medizinischer Test](#page-127-0)
- [Das Ziegenproblem](#page-162-0)
- <span id="page-53-0"></span>**[Bayessche Statistik](#page-185-0)**

> <span id="page-55-0"></span>Der offensichtliche Schätzer ist die relative Häufigkeit  $\widehat{\rho} := \frac{\lambda}{n}$ in der Stichprobe.

> > **KORKARA KERKER DE VOOR**

> Der offensichtliche Schätzer ist die relative Häufigkeit  $\widehat{\rho} := \frac{\lambda}{n}$ in der Stichprobe.

<span id="page-56-0"></span>Frage: Wie verläßlich ist die Schätzung?

> Der offensichtliche Schätzer ist die relative Häufigkeit  $\widehat{\rho} := \frac{\lambda}{n}$ in der Stichprobe.

Frage: Wie verläßlich ist die Schätzung?

<span id="page-57-0"></span>Gewünscht: Ein in Abhängigkeit von den Beobachtungen konstruiertes (und möglichst kurzes) Intervall  $[\hat{\rho}_{\mu}, \hat{\rho}_{o}]$ mit der Eigenschaft

$$
\text{Pr}_{p}\left( \left[ \widehat{\boldsymbol{p}}_{u}, \widehat{\boldsymbol{p}}_{o} \right] \text{ überdeckt } p \right) \geq 1 - \alpha
$$

für *jede Wahl* von *p*.

**A DIA K F A A B A DIA A B A VION** 

#### Lösungsweg:

#### <span id="page-58-0"></span>Für gegebenes  $p$  ist  $X$  Binomial( $n, p$ )-verteilt,  $E[X] = np$ ,  $Var[X] = np(1 - p)$ .

**KOD KAD KED KED E VAN** 

#### Lösungsweg:

 Für gegebenes 
$$
p
$$
 ist  $X$  Binomial $(n, p)$ -verteilt,

\n $E[X] = np$ ,  $Var[X] = np(1 - p)$ .

Wir wissen: Der Schätzer  $\hat{\rho}$  ist (in etwa) normalverteilt mit Erwartungswert  $p$  und Standardabweichung  $\sqrt{p(1-p)/n}$ .

#### Lösung:

Sei  $\hat{\rho}$  die relative Häufigkeit in der Stichprobe der Länge *n*. Das 95%-Konfidenzintervall ist

<span id="page-59-0"></span>
$$
\left[\ \widehat{\rho}-1.96*\sqrt{\widehat{\rho}(1-\widehat{\rho})/n},\widehat{\rho}+1.96*\sqrt{\widehat{\rho}(1-\widehat{\rho})/n}\ \right]
$$

**A DIA K F A A B A DIA A B A VION** 

イロト イ押 トイヨ トイヨ トーヨー

 $2Q$ 

# Inhalt

- Konfidenzintervalle für Erwartungswerte
	- Beispiel: Carapaxlänge des Springkrebses
	- [Theorie](#page-17-0)  $\bigcirc$
	- Dualität von Tests und Konfidenzintervallen

### Konfidenzintervalle für Wahrscheinlichkeiten

- [Beispiel: Porzellankrebs](#page-49-0)
- **•** [Theorie](#page-53-0)
- [Beispiel: Porzellankrebs](#page-60-0) ۰
- [Beispiel: Stockente](#page-62-0)  $\bullet$
- [Bessere Konfidenzintervalle](#page-67-0)
- Grundsätzliches zur frequentistischen Statistik  $\bullet$
- [Maximum-Likelihood-Schatzer](#page-103-0) ¨
- 3 [Bedingte Wahrscheinlichkeiten und die Bayes-Formel](#page-126-0)
	- [Beispiel: Medizinischer Test](#page-127-0)
	- [Das Ziegenproblem](#page-162-0)
- <span id="page-60-0"></span>**[Bayessche Statistik](#page-185-0)**

### Männchenanteil beim Porzellankrebs

Setzt man die Zahlenwerte  $n = 53$ ,  $\hat{p} = 0.566$ , und  $\sqrt{\hat{p}(1-\hat{p})/n}$  = 0.0681 in

$$
\left\lceil\,\widehat{p}-1.96*\sqrt{\widehat{p}(1-\widehat{p})/n}, \widehat{p}+1.96*\sqrt{\widehat{p}(1-\widehat{p})/n}\,\right\rceil
$$

ein, so erhält man das Konfidenzintervall

 $[0.433, 0.699] = 0.566 \pm 0.133$ 

<span id="page-61-0"></span>für den wahren Männchenanteil zum Irrtumsniveau  $5\%$ .

**A DIA K F A A B A DIA A B A VION** 

イロト イ押 トイヨ トイヨ トーヨー

 $2Q$ 

# Inhalt

- Konfidenzintervalle für Erwartungswerte
	- Beispiel: Carapaxlänge des Springkrebses
	- [Theorie](#page-17-0)  $\bigcirc$
	- Dualität von Tests und Konfidenzintervallen

### Konfidenzintervalle für Wahrscheinlichkeiten

- [Beispiel: Porzellankrebs](#page-49-0)
- **[Theorie](#page-53-0)**  $\bullet$
- [Beispiel: Porzellankrebs](#page-60-0)
- **•** [Beispiel: Stockente](#page-62-0)
- [Bessere Konfidenzintervalle](#page-67-0)
- Grundsätzliches zur frequentistischen Statistik
- [Maximum-Likelihood-Schatzer](#page-103-0) ¨
- 3 [Bedingte Wahrscheinlichkeiten und die Bayes-Formel](#page-126-0)
	- [Beispiel: Medizinischer Test](#page-127-0)
	- [Das Ziegenproblem](#page-162-0)
- <span id="page-62-0"></span>**[Bayessche Statistik](#page-185-0)**

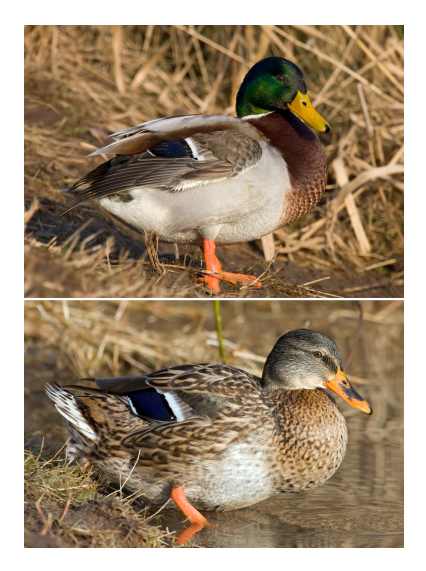

<span id="page-63-0"></span>*Anas platyrhynchos* Stockente (engl. mallard)

←ロト ←*団* ト ← ミト ← ミト … 差

 $2Q$ 

<span id="page-64-0"></span>Füchse jagen Stockenten. Durch ihre auffällige Färbung sind dabei Männchen leichter zu erspähen. Hat dies einen Einfluss auf das Geschlechterverhaltnis bei amerikanischen Stockenten? ¨

**KOD KARD KED KE YA GAR** 

Füchse jagen Stockenten. Durch ihre auffällige Färbung sind dabei Männchen leichter zu erspähen. Hat dies einen Einfluss auf das Geschlechterverhaltnis bei amerikanischen Stockenten? ¨

Daten: Stichprobe der Länge  $n = 2200$ . Relative Häufigkeit der Männchen war 0.564.

Daten aus:

Johnson, Sargeant (1977) Impact of red fox predation on the sex ratio of prairie mallards

**KOD KOD KED KED E VOLC** 

<span id="page-65-0"></span>*United States fish & wild life service*

Setzt man die Zahlenwerte *n* = 2200,  $\hat{\rho}$  = 0.564, und<br>  $\hat{\rho}(1-\hat{\rho})/\hat{p}$  = 0.011 in  $\sqrt{\hat{p}(1-\hat{p})/n} = 0.011$  in

$$
\left[\widehat{\rho}-1.96*\sqrt{\widehat{\rho}(1-\widehat{\rho})/n},\widehat{\rho}+1.96*\sqrt{\widehat{\rho}(1-\widehat{\rho})/n}\right]
$$

ein, so erhält man das Konfidenzintervall

 $\big[0.543, 0.585\big] = 0.564 \pm 0.021$ 

<span id="page-66-0"></span>für den wahren Männchenanteil zum Irrtumsniveau 5%.

**KORKARA KERKER DE VOOR** 

# Inhalt

- Konfidenzintervalle für Erwartungswerte
	- Beispiel: Carapaxlänge des Springkrebses
	- [Theorie](#page-17-0)  $\bigcirc$
	- Dualität von Tests und Konfidenzintervallen

### Konfidenzintervalle für Wahrscheinlichkeiten

- [Beispiel: Porzellankrebs](#page-49-0)
- **•** [Theorie](#page-53-0)
- [Beispiel: Porzellankrebs](#page-60-0)
- [Beispiel: Stockente](#page-62-0)  $\bullet$

#### **• [Bessere Konfidenzintervalle](#page-67-0)**

- Grundsätzliches zur frequentistischen Statistik
- [Maximum-Likelihood-Schatzer](#page-103-0) ¨
- 3 [Bedingte Wahrscheinlichkeiten und die Bayes-Formel](#page-126-0)

イロト イ押 トイヨ トイヨ トーヨー

 $2Q$ 

- [Beispiel: Medizinischer Test](#page-127-0)
- [Das Ziegenproblem](#page-162-0)
- <span id="page-67-0"></span>**[Bayessche Statistik](#page-185-0)**

$$
\left[\widehat{\rho}-1.96\cdot\sqrt{\widehat{\rho}\cdot(1-\widehat{\rho})/n},\ \widehat{\rho}+1.96\cdot\sqrt{\widehat{\rho}\cdot(1-\widehat{\rho})/n}\right]
$$

K ロ ▶ K @ ▶ K 할 ▶ K 할 ▶ ... 할 → 9 Q Q\*

<span id="page-68-0"></span>nennt man auch Wald-Konfidenzintervall.

$$
\left[\widehat{\rho}-1.96\cdot\sqrt{\widehat{\rho}\cdot(1-\widehat{\rho})/n} \;,\; \widehat{\rho}+1.96\cdot\sqrt{\widehat{\rho}\cdot(1-\widehat{\rho})/n}\right]
$$

nennt man auch Wald-Konfidenzintervall.

<span id="page-69-0"></span>Es sollte gelten: Das Konfidenzintervall überdeckt (d.h. enthält) den wahren Parameterwert mit einer Wahrscheinlichkeit von mindestens 95%.

**KOD KOD KED KED E VOLC** 

$$
\left[\widehat{\rho}-1.96\cdot\sqrt{\widehat{\rho}\cdot(1-\widehat{\rho})/n} \;,\; \widehat{\rho}+1.96\cdot\sqrt{\widehat{\rho}\cdot(1-\widehat{\rho})/n}\right]
$$

nennt man auch Wald-Konfidenzintervall.

Es sollte gelten: Das Konfidenzintervall überdeckt (d.h. enthält) den wahren Parameterwert mit einer Wahrscheinlichkeit von mindestens 95%.

<span id="page-70-0"></span>Diese *Überdeckungswahrscheinlichkeit* kann man berechnen, und das tun wir nun für  $n = 10$  mit Werten für  $p$  zwischen 0 und 1.

KEL KALLA BIKA BIKA KA

$$
\left[\widehat{\rho}-1.96\cdot\sqrt{\widehat{\rho}\cdot(1-\widehat{\rho})/n} \;,\; \widehat{\rho}+1.96\cdot\sqrt{\widehat{\rho}\cdot(1-\widehat{\rho})/n}\right]
$$

nennt man auch Wald-Konfidenzintervall.

Es sollte gelten: Das Konfidenzintervall überdeckt (d.h. enthält) den wahren Parameterwert mit einer Wahrscheinlichkeit von mindestens 95%.

Diese *Überdeckungswahrscheinlichkeit* kann man berechnen, und das tun wir nun für  $n = 10$  mit Werten für  $p$  zwischen 0 und 1.

Genauer: Wir zeichnen die Funktion

$$
\rho \mapsto \Pr \left( \rho \in \left[ \widehat{\rho} - 1.96 \cdot \sqrt{\widehat{\rho} \cdot (1-\widehat{\rho})/n} ~,~ \widehat{\rho} + 1.96 \cdot \sqrt{\widehat{\rho} \cdot (1-\widehat{\rho})/n} \right] \right)
$$

<span id="page-71-0"></span>wobei  $\hat{p} = X/n$  und *X* binomialverteilt ist mit Versuchslänge *n* und Erfolgswahrscheinlichkeit *p* .
<span id="page-72-0"></span>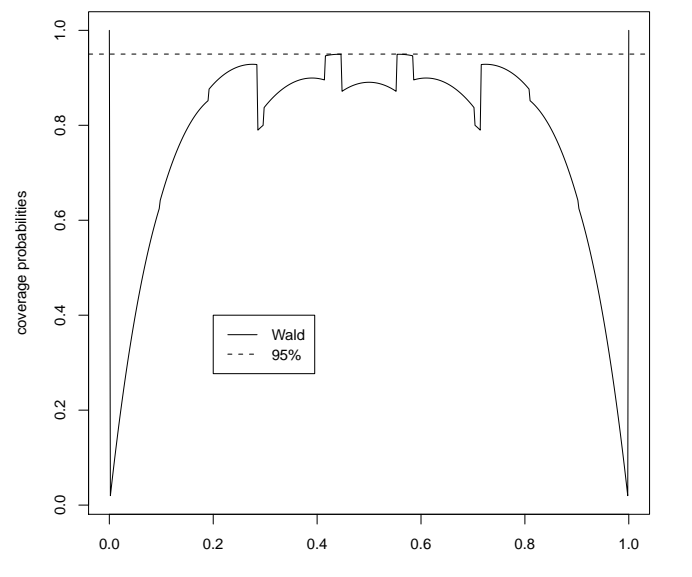

**coverage probs of confidence intervals for p with n=10**

イロトメ 倒 トメ きょくきょう

 $\equiv$  990

<span id="page-74-0"></span>Grund: Angenommen,  $p = 0.1$ . Dann ist  $K = 0$  relativ wahrscheinlich.

**KOD KARD KED KE YA GAR** 

<span id="page-75-0"></span>Grund: Angenommen,  $p = 0.1$ . Dann ist  $K = 0$  relativ wahrscheinlich. Wir schätzen dann  $\hat{p} = K/n = 0/n = 0$  und  $\hat{p} \cdot (1 - \hat{p})/n = 0$ .

<span id="page-76-0"></span>Grund: Angenommen,  $p = 0.1$ . Dann ist  $K = 0$  relativ wahrscheinlich. Wir schätzen dann  $\hat{p} = K/n = 0/n = 0$  und  $\hat{p} \cdot (1 - \hat{p})/n = 0$ . Somit wird das Wald-Konfidenzintervall in etwa [0, 0] sein und folglich das wahre  $p = 0.1$  nicht enthalten.

Grund: Angenommen,  $p = 0.1$ . Dann ist  $K = 0$  relativ wahrscheinlich. Wir schätzen dann  $\hat{p} = K/n = 0/n = 0$  und  $\hat{p} \cdot (1 - \hat{p})/n = 0$ . Somit wird das Wald-Konfidenzintervall in etwa [0, 0] sein und folglich das wahre  $p = 0.1$  nicht enthalten.

<span id="page-77-0"></span>Es gibt noch mehrere weitere Möglichkeiten, Konfidenzintervalle für das *p* einer binomialverteilten Zufallsvariablen vorzuschlagen. Einige sind in dem R-Befehl binconf aus dem Paket Hmisc implementiert.

Grund: Angenommen,  $p = 0.1$ . Dann ist  $K = 0$  relativ wahrscheinlich. Wir schätzen dann  $\hat{p} = K/n = 0/n = 0$  und  $\hat{p} \cdot (1 - \hat{p})/n = 0$ . Somit wird das Wald-Konfidenzintervall in etwa [0, 0] sein und folglich das wahre  $p = 0.1$  nicht enthalten.

Es gibt noch mehrere weitere Möglichkeiten, Konfidenzintervalle für das *p* einer binomialverteilten Zufallsvariablen vorzuschlagen. Einige sind in dem R-Befehl binconf aus dem Paket Hmisc implementiert.

<span id="page-78-0"></span>Ein Beispiel ist die Methode von Wilson, die wir hier nicht im Detail ergründen aber mit dem Wald-Konfidenzintervall vergleichen wollen. (Sie wird standard-mäßig vom R-Befehl binconf verwendet).

<span id="page-79-0"></span>Zur Erinnerung: Konfidenzintervalle sind zufällig, da sie von den Daten abhängen.

K ロ > K 御 > K 聖 > K 聖 > 「聖 → の Q Q Q

Zur Erinnerung: Konfidenzintervalle sind zufällig, da sie von den Daten abhängen.

KEL KALLA BILI BILI ARA

<span id="page-80-0"></span>Eine ideale Methode zum Erzeugen von 95%-Konfidenzintervallen sollte mit Wahrscheinlichkeit 95% ein Intervall ausgeben, das den wahren Parameterwert überdeckt (d.h. enthält).

Zur Erinnerung: Konfidenzintervalle sind zufällig, da sie von den Daten abhängen.

Eine ideale Methode zum Erzeugen von 95%-Konfidenzintervallen sollte mit Wahrscheinlichkeit 95% ein Intervall ausgeben, das den wahren Parameterwert überdeckt (d.h. enthält).

<span id="page-81-0"></span>Diese *Überdeckungswahrscheinlichkeit* kann man berechnen, und das tun wir nun für die zwei genannten Methoden für  $n = 10$  für alle  $p$ zwischen 0 und 1.

<span id="page-82-0"></span>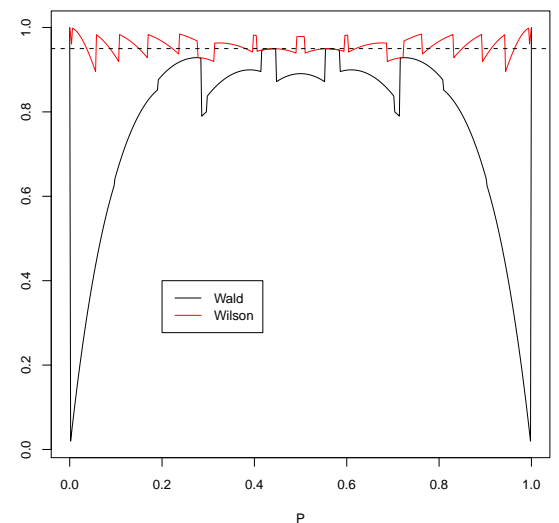

**coverage probs of confidence intervals for p with n=10**

イロト イ部 トイモトイモト 重  $2Q$ 

<span id="page-83-0"></span>K ロ ▶ K @ ▶ K 할 ▶ K 할 ▶ ... 할 → 9 Q Q\*

<span id="page-84-0"></span>Grund: Angenommen,  $p = 0.1$ . Dann ist  $K = 0$  relativ wahrscheinlich.

<span id="page-85-0"></span>Grund: Angenommen,  $p = 0.1$ . Dann ist  $K = 0$  relativ wahrscheinlich. Wir schätzen dann  $\hat{p} = K/n = 0/n = 0$  und  $\hat{p} \cdot (1 - \hat{p})/n \approx 0$ .

<span id="page-86-0"></span>Grund: Angenommen,  $p = 0.1$ . Dann ist  $K = 0$  relativ wahrscheinlich. Wir schätzen dann  $\hat{\rho} = K/n = 0/n = 0$  und  $\hat{\rho} \cdot (1 - \hat{\rho})/n \approx 0$ . Somit wird das Wald-Konfidenzintervall in etwa [0, 0] sein und folglich das wahre  $p = 0.1$  nicht enthalten.

Grund: Angenommen,  $p = 0.1$ . Dann ist  $K = 0$  relativ wahrscheinlich. Wir schätzen dann  $\hat{\rho} = K/n = 0/n = 0$  und  $\hat{\rho} \cdot (1 - \hat{\rho})/n \approx 0$ . Somit wird das Wald-Konfidenzintervall in etwa [0, 0] sein und folglich das wahre  $p = 0.1$  nicht enthalten.

<span id="page-87-0"></span>Ein einfacher Trick, das Problem zu lösen, besteht darin, das Konfidenzintervall so zu berechnen, als wäre nicht K sondern  $K + 1$ beobachtet worden (um  $\hat{p} = 0$  im Fall  $K = 0$  zu vermeiden) und als wäre die Gesamtzahl nicht *n* sondern  $n + 2$  (um  $\hat{p} = 1$  im Fall  $K = n$ zu vermeiden).

**KORKARA CERRETA EL VIGO** 

**KOD KOD KED KED E VOLC** 

## Der "k+1, n+2"-Trick

Siehe S. 121 in

Götz Kersting, Anton Wakolbinger (2008) *Elementare Stochastik*, Birkhäuser, Basel.

<span id="page-88-0"></span>Sind *k* Erfolge in *n* Versuchen beobachtet worden, so schätze die Erfolgswahrscheinlichkeit durch

$$
\widetilde{\rho}=(k+1)/(n+2)
$$

KEL KALLA BIKA BIKA KA

## Der "k+1, n+2"-Trick

Siehe S. 121 in

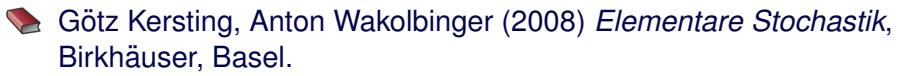

Sind *k* Erfolge in *n* Versuchen beobachtet worden, so schätze die Erfolgswahrscheinlichkeit durch

$$
\widetilde{\rho}=(k+1)/(n+2)
$$

dieses  $\tilde{p}$  verwenden wir dann im einfachen Wald-Konfidenzintervall

<span id="page-89-0"></span>
$$
\left[\widetilde{\rho}-1.96\cdot\sqrt{\widetilde{\rho}\cdot(1-\widetilde{\rho})/n} \;,\; \widetilde{\rho}+1.96\cdot\sqrt{\widetilde{\rho}\cdot(1-\widetilde{\rho})/n}\right]
$$

**A DIA K F A A B A DIA A B A VION** 

## Der "k+1, n+2"-Trick

Siehe S. 121 in

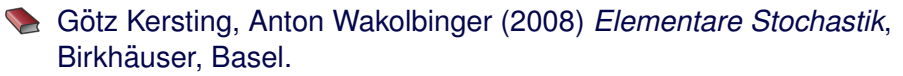

Sind *k* Erfolge in *n* Versuchen beobachtet worden, so schätze die Erfolgswahrscheinlichkeit durch

$$
\widetilde{\rho}=(k+1)/(n+2)
$$

dieses  $\tilde{p}$  verwenden wir dann im einfachen Wald-Konfidenzintervall

$$
\left[\widetilde{\rho}-1.96\cdot\sqrt{\widetilde{\rho}\cdot(1-\widetilde{\rho})/n} \;,\; \widetilde{\rho}+1.96\cdot\sqrt{\widetilde{\rho}\cdot(1-\widetilde{\rho})/n}\right]
$$

<span id="page-90-0"></span>Das funktioniert erstaunlich gut, und zwar nicht nur für p in der Nähe von 0 oder 1.

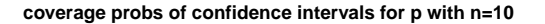

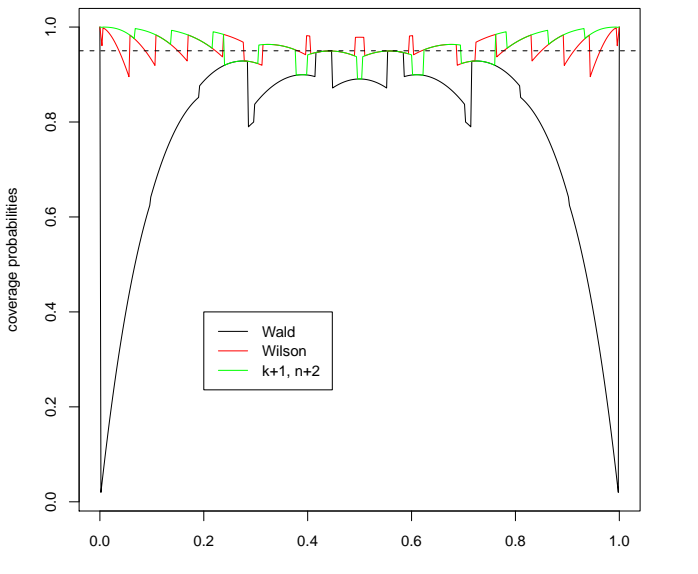

<span id="page-91-0"></span>P

イロトメ 倒 トメ きょくきょう

ミー  $2Q$  **coverage probs of confidence intervals for p with n=100**

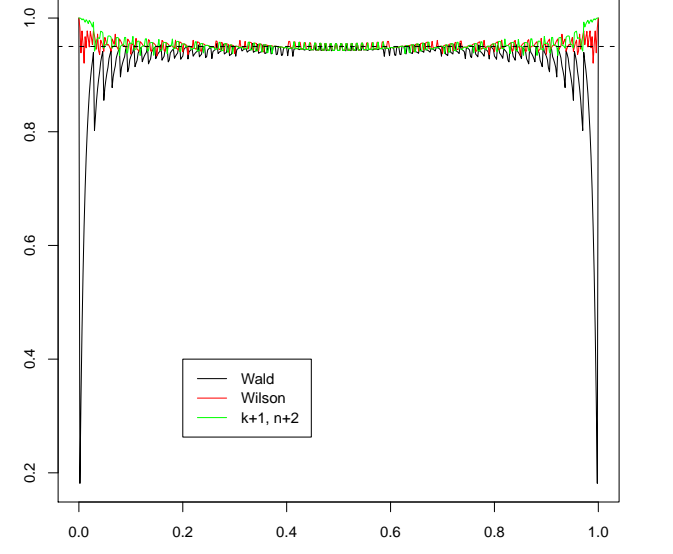

<span id="page-92-0"></span>P

イロト イ団 トイ ミト イモト

ミー  $2Q$ 

coverage probabilities coverage probabilities

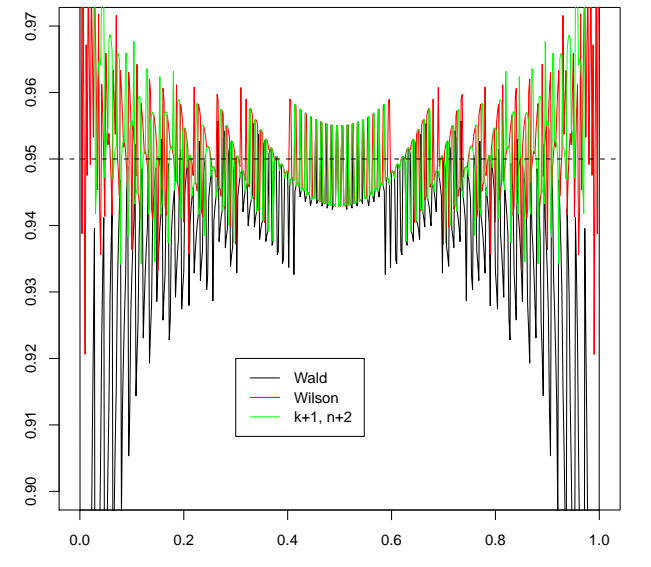

<span id="page-93-0"></span>P

**K ロ ト K 伊 ト K** 

E

Þ

 $\epsilon$ 

Þ

 $2Q$ 

**coverage probs of confidence intervals for p with n=100**

Die Uberdeckungswahrscheinlichkeit hängt offensichtlich stark vom genauen Wert von *p* ab und liegt bei allen drei Methoden für bestimmte p auch mal unter 95%. Dafür kann sie gleich daneben für ein leicht verändertes p über 95% liegen.

<span id="page-94-0"></span>Um ein deutlicheres Bild zu bekommen, glätten wir die Kurven, indem wir jeweils über ein kleines Intervall von Werten für p mitteln.

<span id="page-95-0"></span>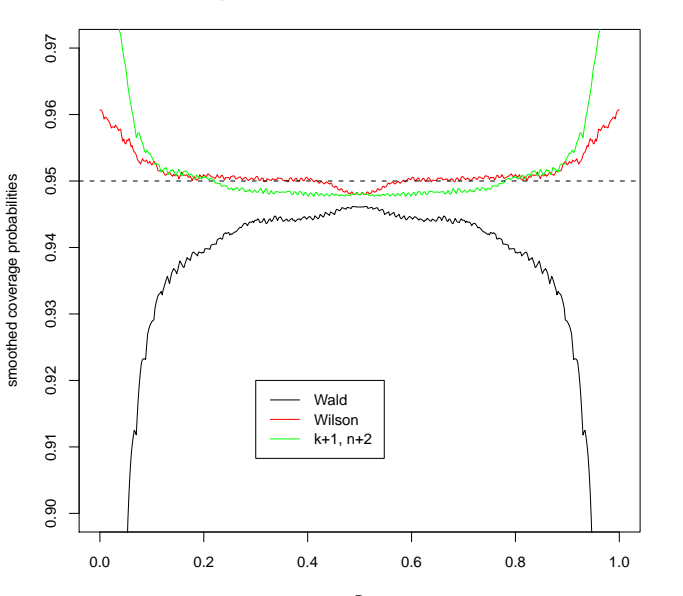

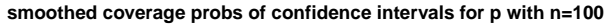

K ロ ▶ K 御 ▶ K 君 ▶ K 君 ▶

重

 $2Q$ 

Wir sehen also, dass die Wilson-Methode und

die "k+1, n+2"-Wald-Methode sowohl bei *n* = 10 als auch bei *n* = 100 deutlich zuverlässigere Konfidenzintervalle liefern als die einfache Wald-Methode. Das gilt insbesondere für p, die nahe bei 0 oder nahe bei 1 liegen.

**A DIA K F A A B A DIA A B A VION** 

<span id="page-96-0"></span>Wir werden bei der Bayesschen Statistik noch einmal auf den "k+1, n+2"-Trick zurückkommen.

# Inhalt

- Konfidenzintervalle für Erwartungswerte
	- Beispiel: Carapaxlänge des Springkrebses
	- [Theorie](#page-17-0)  $\bigcirc$
	- Dualität von Tests und Konfidenzintervallen

#### Konfidenzintervalle für Wahrscheinlichkeiten

- [Beispiel: Porzellankrebs](#page-49-0)
- **[Theorie](#page-53-0)**  $\bullet$
- [Beispiel: Porzellankrebs](#page-60-0)
- [Beispiel: Stockente](#page-62-0)  $\bullet$
- [Bessere Konfidenzintervalle](#page-67-0)
- Grundsätzliches zur frequentistischen Statistik
- [Maximum-Likelihood-Schatzer](#page-103-0) ¨
- 3 [Bedingte Wahrscheinlichkeiten und die Bayes-Formel](#page-126-0)

イロト イ押 トイヨ トイヨ トーヨー

 $2Q$ 

- [Beispiel: Medizinischer Test](#page-127-0)
- [Das Ziegenproblem](#page-162-0)
- <span id="page-97-0"></span>**[Bayessche Statistik](#page-185-0)**

K ロ ▶ K @ ▶ K 할 ▶ K 할 ▶ .. 할 .. 9 Q Q\*

<span id="page-98-0"></span>• Parameter sind unbekannt aber nicht zufällig.

- Parameter sind unbekannt aber nicht zufällig.
- <span id="page-99-0"></span>● Daten hängen von den Parametern und vom Zufall ab (gemäß Modellannahmen).

K ロ ▶ K @ ▶ K 할 ▶ K 할 ▶ ... 할 → 9 Q Q\*

- Parameter sind unbekannt aber nicht zufällig.
- Daten hängen von den Parametern und vom Zufall ab (gemäß Modellannahmen).
- <span id="page-100-0"></span>**•** frequentistischer Wahrscheinlichkeitsbegriff: Wenn ein Ereignis eine Wahrscheinlichkeit *p* hat, dann bedeutet das, dass es auf lange Sicht im Anteil *p* aller Fälle eintritt.

- Parameter sind unbekannt aber nicht zufällig.
- Daten hängen von den Parametern und vom Zufall ab (gemäß Modellannahmen).
- **•** frequentistischer Wahrscheinlichkeitsbegriff: Wenn ein Ereignis eine Wahrscheinlichkeit *p* hat, dann bedeutet das, dass es auf lange Sicht im Anteil *p* aller Fälle eintritt.
- <span id="page-101-0"></span>• Wenn ich meine Tests mit Signifikanzniveau  $\alpha$  durchführe, verwerfe ich die Nullhypothese zu Unrecht nur in einem Anteil  $\alpha$ der Fälle. (auf lange Sicht)

- Parameter sind unbekannt aber nicht zufällig.
- Daten hängen von den Parametern und vom Zufall ab (gemäß Modellannahmen).
- **•** frequentistischer Wahrscheinlichkeitsbegriff: Wenn ein Ereignis eine Wahrscheinlichkeit *p* hat, dann bedeutet das, dass es auf lange Sicht im Anteil *p* aller Fälle eintritt.
- Wenn ich meine Tests mit Signifikanzniveau  $\alpha$  durchführe, verwerfe ich die Nullhypothese zu Unrecht nur in einem Anteil  $\alpha$ der Fälle. (auf lange Sicht)
- <span id="page-102-0"></span>Wenn ich 95%-Konfidenzintervalle angebe, enthalten 95% meiner Konfidenzintervalle den tatsachlichen Parameterwert. (auf ¨ lange Sicht)

# Inhalt

- Konfidenzintervalle für Erwartungswerte
	- Beispiel: Carapaxlänge des Springkrebses
	- [Theorie](#page-17-0)  $\bigcirc$
	- Dualität von Tests und Konfidenzintervallen

#### Konfidenzintervalle für Wahrscheinlichkeiten

- [Beispiel: Porzellankrebs](#page-49-0)
- **[Theorie](#page-53-0)**  $\bullet$
- [Beispiel: Porzellankrebs](#page-60-0)
- [Beispiel: Stockente](#page-62-0)  $\bullet$
- [Bessere Konfidenzintervalle](#page-67-0)
- Grundsätzliches zur frequentistischen Statistik
- Maximum-Likelihood-Schätzer
- 3 [Bedingte Wahrscheinlichkeiten und die Bayes-Formel](#page-126-0)

イロト イ押 トイヨ トイヨ トーヨー

 $2Q$ 

- [Beispiel: Medizinischer Test](#page-127-0)
- [Das Ziegenproblem](#page-162-0)
- <span id="page-103-0"></span>**[Bayessche Statistik](#page-185-0)**

<span id="page-104-0"></span>● Auch wenn es allgemein sinnvoll ist, Konfidenzintervalle für Parameterschätzungen anzugeben, möchte man manchmal einen einzelnen Schätzwert für einen Parameter angeben, und die frequentistische Statistik hat auch hierfür eine bevorzugte Methode, die *Maximum-Likelihood*-Schatzung (kurz ML). ¨

- Auch wenn es allgemein sinnvoll ist, Konfidenzintervalle für Parameterschätzungen anzugeben, möchte man manchmal einen einzelnen Schätzwert für einen Parameter angeben, und die frequentistische Statistik hat auch hierfür eine bevorzugte Methode, die *Maximum-Likelihood*-Schatzung (kurz ML). ¨
- <span id="page-105-0"></span>Es ist sinnlos, nach dem "wahrscheinlichsten" Parameterwert zu fragen, denn Parameter sind (aus Sicht der frequentistischen Statistik) nicht zufällig und haben daher auch keine Wahrscheinlichkeit.

**KOD KARD KED KE YA GAR** 

- Auch wenn es allgemein sinnvoll ist, Konfidenzintervalle für Parameterschätzungen anzugeben, möchte man manchmal einen einzelnen Schätzwert für einen Parameter angeben, und die frequentistische Statistik hat auch hierfür eine bevorzugte Methode, die *Maximum-Likelihood*-Schatzung (kurz ML). ¨
- Es ist sinnlos, nach dem "wahrscheinlichsten" Parameterwert zu fragen, denn Parameter sind (aus Sicht der frequentistischen Statistik) nicht zufällig und haben daher auch keine Wahrscheinlichkeit.
- <span id="page-106-0"></span>Statt dessen sucht man den Parameterwert, der die Daten am wahrscheinlichsten macht. Die *Likelihood* eines Werts *x* für einen Parameter  $\theta$  ist die Wahrscheinlichkeit der beobachteten Daten *D*, falls  $\theta = x$  gilt:

$$
L_D(x):=\mathsf{Pr}_{\theta=x}(D)
$$

<span id="page-107-0"></span>**•** Die *Likelihood* eines Werts *x* für einen Parameter θ ist die Wahrscheinlichkeit der beobachteten Daten *D*, falls  $\theta = x$  gilt:

$$
L_D(x):=\mathsf{Pr}_{\theta=x}(D)
$$

イロト イ団 トイミト イミト ニヨー りんぺ
**•** Die Likelihood eines Werts *x* für einen Parameter θ ist die Wahrscheinlichkeit der beobachteten Daten *D*, falls  $\theta = x$  gilt:

$$
L_D(x):=\mathsf{Pr}_{\theta=x}(D)
$$

● Der *Maximum-Likelihood-Schätzer* (ML-Schätzer) ist der Parameterwert  $\hat{\theta}$ , für den die Funktion  $L_D$  maximal wird:

$$
\widehat{\theta} = \arg\max_{x} L_D(x)
$$

**KORKARA KERKER DE VOOR** 

<span id="page-108-0"></span>also dasjenige x, für das  $L_D(x)$  maximal wird

**KOD KARD KED KE YA GAR** 

<span id="page-110-0"></span>Naheliegender Schätzer  $\tilde{p} = 7/100$ 

Naheliegender Schätzer  $\tilde{p} = 7/100$ 

<span id="page-111-0"></span>ML-Schätzer: Modelliere die Anzahl *K* der beobachteten Mutationen als binomialverteilt mit *n* = 100 und unbekanntem *p*.

Naheliegender Schätzer  $\tilde{p} = 7/100$ 

ML-Schätzer: Modelliere die Anzahl *K* der beobachteten Mutationen als binomialverteilt mit  $n = 100$  und unbekanntem  $p$ . Dann gilt

<span id="page-112-0"></span>
$$
L(p) = Pr_p(K=7)
$$

Naheliegender Schätzer  $\tilde{p} = 7/100$ 

ML-Schätzer: Modelliere die Anzahl *K* der beobachteten Mutationen als binomialverteilt mit  $n = 100$  und unbekanntem  $p$ . Dann gilt

<span id="page-113-0"></span>
$$
L(p) = Pr_p(K = 7) = {100 \choose 7} p^7 \cdot (1-p)^{93}
$$

Naheliegender Schätzer  $\tilde{p} = 7/100$ 

ML-Schätzer: Modelliere die Anzahl *K* der beobachteten Mutationen als binomialverteilt mit  $n = 100$  und unbekanntem  $p$ . Dann gilt

$$
L(p) = Pr_p(K = 7) = {100 \choose 7} p^7 \cdot (1-p)^{93}
$$

**KOD KARD KED KE YA GAR** 

und

<span id="page-114-0"></span>
$$
\hat{p} = \arg \max_{p} \binom{100}{7} p^{7} \cdot (1-p)^{93}
$$

Naheliegender Schätzer  $\tilde{p} = 7/100$ 

ML-Schätzer: Modelliere die Anzahl *K* der beobachteten Mutationen als binomialverteilt mit  $n = 100$  und unbekanntem  $p$ . Dann gilt

$$
L(p) = Pr_p(K = 7) = {100 \choose 7} p^7 \cdot (1-p)^{93}
$$

und

<span id="page-115-0"></span>
$$
\widehat{p} = \arg \max_{p} \binom{100}{7} p^{7} \cdot (1-p)^{93} = \arg \max_{p} p^{7} \cdot (1-p)^{93}
$$

Naheliegender Schätzer  $\tilde{p} = 7/100$ 

ML-Schätzer: Modelliere die Anzahl *K* der beobachteten Mutationen als binomialverteilt mit  $n = 100$  und unbekanntem  $p$ . Dann gilt

$$
L(p) = Pr_p(K = 7) = {100 \choose 7} p^7 \cdot (1-p)^{93}
$$

und

<span id="page-116-0"></span>
$$
\widehat{p} = \arg \max_{p} \binom{100}{7} p^{7} \cdot (1-p)^{93} = \arg \max_{p} p^{7} \cdot (1-p)^{93}
$$
  
= 
$$
\arg \max_{p} \log \left( p^{7} \cdot (1-p)^{93} \right)
$$

K ロ ▶ K @ ▶ K 할 ▶ K 할 ▶ | 할 | © 9 Q @

Gesucht ist also die Maximalstelle von

<span id="page-117-0"></span>
$$
f(p) := \log\left(p^7 \cdot (1-p)^{93}\right)
$$

<span id="page-118-0"></span>
$$
f(p) := \log\left(p^7 \cdot (1-p)^{93}\right) \ = \ 7 \cdot \log(p) + 93 \cdot \log(1-p).
$$

K ロ ▶ K @ ▶ K 할 ▶ K 할 ▶ ... 할 → 9 Q Q\*

$$
f(p) := \log\left(p^7 \cdot (1-p)^{93}\right) \ = \ 7 \cdot \log(p) + 93 \cdot \log(1-p).
$$

K ロ ▶ K @ ▶ K 할 ▶ K 할 ▶ ... 할 → 9 Q Q\*

<span id="page-119-0"></span>Wir finden Sie wie üblich durch Nullsetzen der Ableitung:

 $0 = f'(p)$ 

$$
f(p) := \log\left(p^7 \cdot (1-p)^{93}\right) = 7 \cdot \log(p) + 93 \cdot \log(1-p).
$$

Wir finden Sie wie üblich durch Nullsetzen der Ableitung:

$$
0 = f'(p) = 7 \cdot \frac{1}{p} + 93 \frac{1}{1-p} \cdot (-1)
$$

K ロ ▶ K @ ▶ K 할 ▶ K 할 ▶ ... 할 → 9 Q Q\*

<span id="page-120-0"></span>(dabei hilft es, zu wissen dass  $log'(x) = 1/x$ .)

$$
f(p) := \log (p^7 \cdot (1-p)^{93}) = 7 \cdot \log(p) + 93 \cdot \log(1-p).
$$

Wir finden Sie wie üblich durch Nullsetzen der Ableitung:

$$
0 = f'(p) = 7 \cdot \frac{1}{p} + 93 \frac{1}{1-p} \cdot (-1)
$$

<span id="page-121-0"></span>(dabei hilft es, zu wissen dass  $log'(x) = 1/x$ .) Löst man die Gleichung nach p so erhält man:

$$
\widehat{\rho}=7/100
$$

K ロ ▶ K (日) X X B → K B → 2 B → 9 Q (2)

$$
f(p) := \log (p^7 \cdot (1-p)^{93}) = 7 \cdot \log(p) + 93 \cdot \log(1-p).
$$

Wir finden Sie wie üblich durch Nullsetzen der Ableitung:

$$
0 = f'(p) = 7 \cdot \frac{1}{p} + 93 \frac{1}{1-p} \cdot (-1)
$$

(dabei hilft es, zu wissen dass  $log'(x) = 1/x$ .) Löst man die Gleichung nach *p* so erhält man:

$$
\widehat{p}=7/100
$$

<span id="page-122-0"></span>Wir haben also eine theoretische Begründung für den naheliegenden Schätzer  $\tilde{p}$  gefunden.

KEL KALLA BIKA BIKA KA

<span id="page-123-0"></span>Der ML-Schätzer ist in vielen Fällen *konsistent*, d.h. wenn genügend viele Daten vorliegen und die Modellannahmen erfüllt sind, wird er den tatsächlichen Parameterwert finden.

Der ML-Schätzer ist in vielen Fällen konsistent, d.h. wenn genügend viele Daten vorliegen und die Modellannahmen erfüllt sind, wird er den tatsächlichen Parameterwert finden.

**KOD KARD KED KE YA GAR** 

<span id="page-124-0"></span>Wenn eher wenig Daten vorhanden sind, ist manchmal ein anderer Schätzer zu bevorzugen.

Der ML-Schätzer ist in vielen Fällen konsistent, d.h. wenn genügend viele Daten vorliegen und die Modellannahmen erfullt sind, wird er den ¨ tatsächlichen Parameterwert finden.

Wenn eher wenig Daten vorhanden sind, ist manchmal ein anderer Schätzer zu bevorzugen.

<span id="page-125-0"></span>Beispiel: ist *X*1, . . . , *X<sup>n</sup>* eine Stichprobe aus einer Normalverteilung, so ist  $\frac{1}{n}\sum_{i=1}^n(X_i-\bar{X})^2$  der ML-Schätzer für die Varianz  $\sigma^2$ . Meistens wird aber der Bias-korrigierte Schätzer  $\frac{1}{n-1}\sum_{i=1}^n (X_i - \bar{X})^2$  bevorzugt.

**KORKAR KERKER E VOOR** 

# Inhalt

- Konfidenzintervalle für Erwartungswerte
	- Beispiel: Carapaxlänge des Springkrebses
	- [Theorie](#page-17-0)  $\bigcirc$
	- Dualität von Tests und Konfidenzintervallen
- Konfidenzintervalle für Wahrscheinlichkeiten
	- [Beispiel: Porzellankrebs](#page-49-0)
	- **•** [Theorie](#page-53-0)
	- [Beispiel: Porzellankrebs](#page-60-0)
	- [Beispiel: Stockente](#page-62-0)  $\bullet$
	- [Bessere Konfidenzintervalle](#page-67-0)
	- Grundsätzliches zur frequentistischen Statistik
	- [Maximum-Likelihood-Schatzer](#page-103-0) ¨

3 [Bedingte Wahrscheinlichkeiten und die Bayes-Formel](#page-126-0)

- [Beispiel: Medizinischer Test](#page-127-0)
- **•** [Das Ziegenproblem](#page-162-0)
- <span id="page-126-0"></span>**[Bayessche Statistik](#page-185-0)**

イロト イ押 トイヨ トイヨ トーヨー

 $2Q$ 

## Inhalt

- Konfidenzintervalle für Erwartungswerte
	- Beispiel: Carapaxlänge des Springkrebses
	- [Theorie](#page-17-0)  $\bigcirc$
	- Dualität von Tests und Konfidenzintervallen
- Konfidenzintervalle für Wahrscheinlichkeiten
	- [Beispiel: Porzellankrebs](#page-49-0)
	- **[Theorie](#page-53-0)**  $\bullet$
	- [Beispiel: Porzellankrebs](#page-60-0)
	- [Beispiel: Stockente](#page-62-0)  $\bullet$
	- [Bessere Konfidenzintervalle](#page-67-0)
	- Grundsätzliches zur frequentistischen Statistik
	- [Maximum-Likelihood-Schatzer](#page-103-0) ¨

### 3 [Bedingte Wahrscheinlichkeiten und die Bayes-Formel](#page-126-0)

- [Beispiel: Medizinischer Test](#page-127-0)  $\bullet$
- [Das Ziegenproblem](#page-162-0)
- <span id="page-127-0"></span>**[Bayessche Statistik](#page-185-0)**

● 0.8% der 50-jährigen Frauen haben Brustkrebs.

<span id="page-128-0"></span><sup>1</sup>Hoffrage, U. & Gigerenzer, G. (1998). Using natural frequencies to **improve diagnostic inferences. Academic Medicine[,](#page-129-0) <b>7[3](#page-128-0)**, [5](#page-127-0)3[8](#page-135-0)[-](#page-136-0)[5](#page-126-0)[4](#page-127-0)[0](#page-161-0)

- 0.8% der 50-jährigen Frauen haben Brustkrebs.
- Das Mammogramm erkennt Brustkrebs bei 90% der Erkrankten.  $\bullet$

<span id="page-129-0"></span><sup>1</sup> Hoffrage, U. & Gigerenzer, G. (1998). Using natural frequencies to **improve diagnostic inferences.** *Academic Medicine***[,](#page-130-0) <b>7[3](#page-128-0)**, [5](#page-127-0)3[8](#page-135-0)[-](#page-136-0)[5](#page-126-0)[4](#page-127-0)[0](#page-161-0) *agelerical* 

- 0.8% der 50-jährigen Frauen haben Brustkrebs.
- Das Mammogramm erkennt Brustkrebs bei 90% der Erkrankten.
- Das Mammogramm gibt bei 7% der Gesunden Fehlalarm.  $\bullet$

<span id="page-130-0"></span><sup>1</sup> Hoffrage, U. & Gigerenzer, G. (1998). Using natural frequencies to **improve diagnostic inferences.** *Academic Medicine***[,](#page-131-0) <b>7[3](#page-128-0)**, [5](#page-127-0)3[8](#page-135-0)[-](#page-136-0)[5](#page-126-0)[4](#page-127-0)[0](#page-161-0) *agelerical* 

- 0.8% der 50-jährigen Frauen haben Brustkrebs.
- Das Mammogramm erkennt Brustkrebs bei 90% der Erkrankten.
- Das Mammogramm gibt bei 7% der Gesunden Fehlalarm.

Bei einer Vorsorgeuntersuchung zeigt das Mammogramm Brustkrebs an. Wie hoch ist die Wahrscheinlichkeit, dass die Patientin tatsächlich Krebs hat?

<span id="page-131-0"></span><sup>&</sup>lt;sup>1</sup> Hoffrage, U. & Gigerenzer, G. (1998). Using natural frequencies to **improve diagnostic inferences.** *Academic Medicine***[,](#page-132-0) <b>7[3](#page-128-0)**, [5](#page-127-0)3[8](#page-135-0)[-](#page-136-0)[5](#page-126-0)[4](#page-127-0)[0](#page-161-0) *agelerical* 

- 0.8% der 50-jährigen Frauen haben Brustkrebs.
- Das Mammogramm erkennt Brustkrebs bei 90% der Erkrankten.
- Das Mammogramm gibt bei 7% der Gesunden Fehlalarm.

Bei einer Vorsorgeuntersuchung zeigt das Mammogramm Brustkrebs an. Wie hoch ist die Wahrscheinlichkeit, dass die Patientin tatsächlich Krebs hat?

24 erfahrene Ärzte sollten diese Frage beantworten<sup>1</sup>.

<span id="page-132-0"></span><sup>&</sup>lt;sup>1</sup> Hoffrage, U. & Gigerenzer, G. (1998). Using natural frequencies to **improve diagnostic inferences.** *Academic Medicine***[,](#page-133-0) <b>7[3](#page-128-0)**, [5](#page-127-0)3[8](#page-135-0)[-](#page-136-0)[5](#page-126-0)[4](#page-127-0)[0](#page-161-0) *agelerical* 

- 0.8% der 50-jährigen Frauen haben Brustkrebs.
- Das Mammogramm erkennt Brustkrebs bei 90% der Erkrankten.
- Das Mammogramm gibt bei 7% der Gesunden Fehlalarm.

Bei einer Vorsorgeuntersuchung zeigt das Mammogramm Brustkrebs an. Wie hoch ist die Wahrscheinlichkeit, dass die Patientin tatsächlich Krebs hat?

24 erfahrene Ärzte sollten diese Frage beantworten<sup>1</sup>.

 $\bullet$  8 Arzte gaben an: 90%

<span id="page-133-0"></span><sup>&</sup>lt;sup>1</sup> Hoffrage, U. & Gigerenzer, G. (1998). Using natural frequencies to **improve diagnostic inferences.** *Academic Medicine***[,](#page-134-0) <b>7[3](#page-128-0)**, [5](#page-127-0)3[8](#page-135-0)[-](#page-136-0)[5](#page-126-0)[4](#page-127-0)[0](#page-161-0) *agelerical* 

- 0.8% der 50-jährigen Frauen haben Brustkrebs.
- Das Mammogramm erkennt Brustkrebs bei 90% der Erkrankten.
- Das Mammogramm gibt bei 7% der Gesunden Fehlalarm.

Bei einer Vorsorgeuntersuchung zeigt das Mammogramm Brustkrebs an. Wie hoch ist die Wahrscheinlichkeit, dass die Patientin tatsächlich Krebs hat?

24 erfahrene Ärzte sollten diese Frage beantworten<sup>1</sup>.

- $\bullet$  8 Arzte gaben an: 90%
- $\bullet$  8 Arzte gaben an: 50 bis 80%

<span id="page-134-0"></span><sup>1</sup> Hoffrage, U. & Gigerenzer, G. (1998). Using natural frequencies to **improve diagnostic inferences.** *Academic Medicine***[,](#page-135-0) <b>7[3](#page-128-0)**, [5](#page-127-0)3[8](#page-135-0)[-](#page-136-0)[5](#page-126-0)[4](#page-127-0)[0](#page-161-0) *agelerical* 

- 0.8% der 50-jährigen Frauen haben Brustkrebs.
- Das Mammogramm erkennt Brustkrebs bei 90% der Erkrankten.
- Das Mammogramm gibt bei 7% der Gesunden Fehlalarm.

Bei einer Vorsorgeuntersuchung zeigt das Mammogramm Brustkrebs an. Wie hoch ist die Wahrscheinlichkeit, dass die Patientin tatsächlich Krebs hat?

24 erfahrene Ärzte sollten diese Frage beantworten<sup>1</sup>.

- $\bullet$  8 Arzte gaben an: 90%
- $\bullet$  8 Arzte gaben an: 50 bis 80%
- 8 Ärzte gaben an: 10% oder weniger.

<span id="page-135-0"></span><sup>&</sup>lt;sup>1</sup> Hoffrage, U. & Gigerenzer, G. (1998). Using natural frequencies to **improve diagnostic inferences.** *Academic Medicine***[,](#page-136-0) <b>7[3](#page-128-0)**, [5](#page-127-0)3[8](#page-135-0)[-](#page-136-0)[5](#page-126-0)[4](#page-127-0)[0](#page-161-0) *agelerical* 

<span id="page-136-0"></span>Hier geht es um eine *bedingte Wahrscheinlichkeit*: Wie groß ist die *bedingte* Wahrscheinlichkeit, Krebs zu haben, *gegeben*, dass das Mammogramm dies anzeigt?

**KOD KOD KED KED E VOLC** 

Hier geht es um eine *bedingte Wahrscheinlichkeit*: Wie groß ist die *bedingte* Wahrscheinlichkeit, Krebs zu haben, *gegeben*, dass das Mammogramm dies anzeigt?

<span id="page-137-0"></span>Bedingte Wahrscheinlichkeiten können wir mit der Bayes-Formel berechnen.

K ロ ▶ K @ ▶ K 할 ▶ K 할 ▶ ... 할 → 9 Q Q\*

**KOD KOD KED KED E VOLC** 

#### *A*, *B* Ereignisse

Bedingte Wahrscheinlichkeit von *A*, gegeben *B* (sofern  $Pr(B) > 0$ ):

$$
\text{Pr}(A|B) = \frac{\text{Pr}(A \cap B)}{\text{Pr}(B)}
$$

<span id="page-138-0"></span>(*A* ∩ *B*:= *A* und *B* treten beide ein) "gegeben *B*" bedeutet: wenn man schon weiß, dass *B* eintritt oder eingetreten ist

KEL KALLA BIKA BIKA KA

#### *A*, *B* Ereignisse

Bedingte Wahrscheinlichkeit von *A*, gegeben *B* (sofern  $Pr(B) > 0$ ):

$$
\text{Pr}(A|B) = \frac{\text{Pr}(A \cap B)}{\text{Pr}(B)}
$$

(*A* ∩ *B*:= *A* und *B* treten beide ein) "gegeben *B*" bedeutet: wenn man schon weiß, dass *B* eintritt oder eingetreten ist

Satz von der totalen Wahrscheinlichkeit (mit  $B^c := \{B \text{ tritt nicht ein}\}$ ):

<span id="page-139-0"></span> $Pr(A) = Pr(B) Pr(A|B) + Pr(B^c) Pr(A|B^c)$ 

## *A*, *B* Ereignisse

Bedingte Wahrscheinlichkeit von *A*, gegeben *B* (sofern  $Pr(B) > 0$ ):

$$
\text{Pr}(A|B) = \frac{\text{Pr}(A \cap B)}{\text{Pr}(B)}
$$

(*A* ∩ *B*:= *A* und *B* treten beide ein) "gegeben *B*" bedeutet: wenn man schon weiß, dass *B* eintritt oder eingetreten ist

Satz von der totalen Wahrscheinlichkeit (mit  $B^c := \{B \text{ tritt nicht ein}\}$ ):

<span id="page-140-0"></span> $Pr(A) = Pr(B) Pr(A|B) + Pr(B^c) Pr(A|B^c)$ 

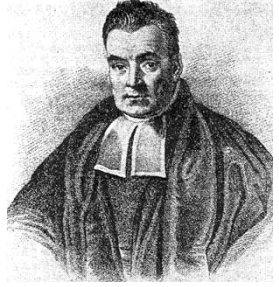

イロト イ押 トイヨ トイヨ トーヨー

 $2Q$ 

Thomas Bayes, 1702–1761

## *A*, *B* Ereignisse

Bedingte Wahrscheinlichkeit von *A*, gegeben *B* (sofern  $Pr(B) > 0$ ):

$$
\text{Pr}(A|B) = \frac{\text{Pr}(A \cap B)}{\text{Pr}(B)}
$$

(*A* ∩ *B*:= *A* und *B* treten beide ein) "gegeben *B*" bedeutet: wenn man schon weiß, dass *B* eintritt oder eingetreten ist

Satz von der totalen Wahrscheinlichkeit (mit  $B^c := \{B \text{ tritt nicht ein}\}$ ):

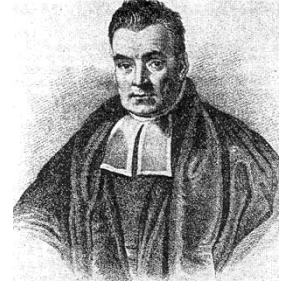

 $2Q$ 

Thomas Bayes, 1702–1761

$$
Pr(A) = Pr(B) Pr(A|B) + Pr(B^c) Pr(A|B^c)
$$

<span id="page-141-0"></span>Bayes-Formel:

$$
Pr(B|A) = \frac{Pr(B)Pr(A|B)}{Pr(A)}
$$

Beispiel: Sei  $W \in \{1, 2, 3, 4, 5, 6\}$  das Ergebnis eines Würfelwurfs. Wie wahrscheinlich ist *W* ≥ 5, wenn *W* eine gerade Zahl ist?

**KOD KOD KED KED E VOLC** 

$$
A := \{W \geq 5\}
$$

$$
B = \{W \text{ ist} \text{gerade }\}
$$

<span id="page-142-0"></span>
$$
A \cap B = \{W \text{ ist} \text{gerade und } \geq 5\}
$$

Beispiel: Sei  $W \in \{1, 2, 3, 4, 5, 6\}$  das Ergebnis eines Würfelwurfs. Wie wahrscheinlich ist *W* ≥ 5, wenn *W* eine gerade Zahl ist?

$$
A := \{W \geq 5\}
$$

$$
B := \{W \text{ ist} \text{gerade }\}
$$

$$
A \cap B = \{W \text{ ist gerade und } \geq 5\}
$$

<span id="page-143-0"></span>
$$
Pr(A|B) = \frac{Pr(A \cap B)}{Pr(B)}
$$
$$
A = \{W \geq 5\}
$$

$$
B := \{W \text{ ist} \text{gerade }\}
$$

$$
A \cap B = \{W \text{ ist gerade und } \geq 5\}
$$

<span id="page-144-0"></span>
$$
Pr(A|B) = \frac{Pr(A \cap B)}{Pr(B)} = \frac{1/6}{3/6}
$$

$$
A := \{W \geq 5\}
$$

$$
B := \{W \text{ ist} \text{gerade }\}
$$

$$
A \cap B = \{W \text{ ist gerade und } \geq 5\}
$$

<span id="page-145-0"></span>
$$
Pr(A|B) = \frac{Pr(A \cap B)}{Pr(B)} = \frac{1/6}{3/6} = \frac{1}{3}
$$

$$
A := \{W \ge 5\}
$$
  
\n
$$
B := \{W \text{ ist gerade }\}
$$
  
\n
$$
A \cap B = \{W \text{ ist gerade und } \ge 5\}
$$

<span id="page-146-0"></span>
$$
Pr(A|B) = \frac{Pr(A \cap B)}{Pr(B)} = \frac{1/6}{3/6} = \frac{1}{3}
$$

$$
Pr(B|A) = \frac{Pr(B) \cdot Pr(A|B)}{Pr(A)}
$$

$$
A := \{W \ge 5\}
$$
  
\n
$$
B := \{W \text{ ist gerade }\}
$$
  
\n
$$
A \cap B = \{W \text{ ist gerade und } \ge 5\}
$$

<span id="page-147-0"></span>
$$
Pr(A|B) = \frac{Pr(A \cap B)}{Pr(B)} = \frac{1/6}{3/6} = \frac{1}{3}
$$

$$
Pr(B|A) = \frac{Pr(B) \cdot Pr(A|B)}{Pr(A)} = \frac{\frac{1}{2} \cdot \frac{1}{3}}{1/3}
$$

**KOD KARD KED KE YA GAR** 

$$
A := \{W \ge 5\}
$$
  
\n
$$
B := \{W \text{ ist gerade }\}
$$
  
\n
$$
A \cap B = \{W \text{ ist gerade und } \ge 5\}
$$

<span id="page-148-0"></span>
$$
Pr(A|B) = \frac{Pr(A \cap B)}{Pr(B)} = \frac{1/6}{3/6} = \frac{1}{3}
$$

$$
Pr(B|A) = \frac{Pr(B) \cdot Pr(A|B)}{Pr(A)} = \frac{\frac{1}{2} \cdot \frac{1}{3}}{1/3} = \frac{1}{2}
$$

**KOD KARD KED KE YA GAR** 

*A*: Das Mammogramm zeigt Krebs an.

<span id="page-149-0"></span>*B*: Die Patientin hat Krebs.

- *A*: Das Mammogramm zeigt Krebs an.
- *B*: Die Patientin hat Krebs.

<span id="page-150-0"></span>Die nicht bedingte Wahrscheinlichkeit Pr(*B*) heißt auch *a-priori*-Wahrscheinlichkeit fur¨ *B*, d.h. die Wahrscheinlichkeit, die man *B* zuordnet *bevor* man "die Daten" *A* gesehen hat.

**KOD KARD KED KE YA GAR** 

- *A*: Das Mammogramm zeigt Krebs an.
- *B*: Die Patientin hat Krebs.

<span id="page-151-0"></span>Die nicht bedingte Wahrscheinlichkeit Pr(*B*) heißt auch *a-priori*-Wahrscheinlichkeit fur¨ *B*, d.h. die Wahrscheinlichkeit, die man *B* zuordnet *bevor* man "die Daten" *A* gesehen hat. In unserem Fall also 0.008, die Wahrscheinlichkeit, dass eine Vorsorgepatientin Brustkrebs hat.

**KOD KARD KED KE YA GAR** 

- *A*: Das Mammogramm zeigt Krebs an.
- *B*: Die Patientin hat Krebs.

Die nicht bedingte Wahrscheinlichkeit Pr(*B*) heißt auch *a-priori*-Wahrscheinlichkeit fur¨ *B*, d.h. die Wahrscheinlichkeit, die man *B* zuordnet *bevor* man "die Daten" *A* gesehen hat. In unserem Fall also 0.008, die Wahrscheinlichkeit, dass eine Vorsorgepatientin Brustkrebs hat.

**A DIA K F A A B A DIA A B A VION** 

<span id="page-152-0"></span>Die bedingte Wahrscheinlichkeit Pr(*B*|*A*) heißt auch *a-posteriori*-Wahrscheinlichkeit fur¨ *B*.

- *A*: Das Mammogramm zeigt Krebs an.
- *B*: Die Patientin hat Krebs.

Die nicht bedingte Wahrscheinlichkeit Pr(*B*) heißt auch *a-priori*-Wahrscheinlichkeit fur¨ *B*, d.h. die Wahrscheinlichkeit, die man *B* zuordnet *bevor* man "die Daten" *A* gesehen hat. In unserem Fall also 0.008, die Wahrscheinlichkeit, dass eine Vorsorgepatientin Brustkrebs hat.

<span id="page-153-0"></span>Die bedingte Wahrscheinlichkeit Pr(*B*|*A*) heißt auch *a-posteriori*-Wahrscheinlichkeit fur¨ *B*. Das ist die Wahrscheinlichkeit, die man *B* zuweist, *nachdem* man die Daten *A* gesehen hat.

<span id="page-154-0"></span>Pr(*B*|*A*)

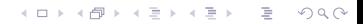

<span id="page-155-0"></span>
$$
Pr(B|A) = \frac{Pr(B) \cdot Pr(A|B)}{Pr(A)}
$$

<span id="page-156-0"></span>
$$
Pr(B|A) = \frac{Pr(B) \cdot Pr(A|B)}{Pr(A)}
$$
  
= 
$$
\frac{Pr(B) \cdot Pr(A|B)}{Pr(B) \cdot Pr(A|B) + Pr(B^C) \cdot Pr(A|B^C)}
$$

<span id="page-157-0"></span>
$$
Pr(B|A) = \frac{Pr(B) \cdot Pr(A|B)}{Pr(A)} = \frac{Pr(B) \cdot Pr(A|B)}{Pr(B) \cdot Pr(A|B) + Pr(B^C) \cdot Pr(A|B^C)}
$$
  
= 
$$
\frac{0.008 \cdot 0.9}{0.008 \cdot 0.9 + 0.992 \cdot 0.07}
$$

<span id="page-158-0"></span>
$$
Pr(B|A) = \frac{Pr(B) \cdot Pr(A|B)}{Pr(A)} = \frac{Pr(B) \cdot Pr(A|B)}{Pr(B) \cdot Pr(A|B) + Pr(B^C) \cdot Pr(A|B^C)}
$$
  
= 
$$
\frac{0.008 \cdot 0.9}{0.008 \cdot 0.9 + 0.992 \cdot 0.07} \approx 0.0939
$$

$$
Pr(B|A) = \frac{Pr(B) \cdot Pr(A|B)}{Pr(A)} = \frac{Pr(B) \cdot Pr(A|B)}{Pr(B) \cdot Pr(A|B) + Pr(B^C) \cdot Pr(A|B^C)}
$$
  
= 
$$
\frac{0.008 \cdot 0.9}{0.008 \cdot 0.9 + 0.992 \cdot 0.07} \approx 0.0939
$$

<span id="page-159-0"></span>Bedingt darauf, dass das Mammogramm Krebs anzeigt, beträgt die Wahrscheinlichkeit, dass die Patientin Krebs hat, also lediglich 9.4%.

**KOD KARD KED KE YA GAR** 

$$
Pr(B|A) = \frac{Pr(B) \cdot Pr(A|B)}{Pr(A)} = \frac{Pr(B) \cdot Pr(A|B)}{Pr(B) \cdot Pr(A|B) + Pr(B^C) \cdot Pr(A|B^C)}
$$
  
= 
$$
\frac{0.008 \cdot 0.9}{0.008 \cdot 0.9 + 0.992 \cdot 0.07} \approx 0.0939
$$

<span id="page-160-0"></span>Bedingt darauf, dass das Mammogramm Krebs anzeigt, beträgt die Wahrscheinlichkeit, dass die Patientin Krebs hat, also lediglich 9.4%. Das richtige Ergebnis "ungefähr 10%" hatten übrigens nur 4 der 28 Arzte genannt.

**KOD KARD KED KE YA GAR** 

$$
Pr(B|A) = \frac{Pr(B) \cdot Pr(A|B)}{Pr(A)} = \frac{Pr(B) \cdot Pr(A|B)}{Pr(B) \cdot Pr(A|B) + Pr(B^C) \cdot Pr(A|B^C)}
$$
  
= 
$$
\frac{0.008 \cdot 0.9}{0.008 \cdot 0.9 + 0.992 \cdot 0.07} \approx 0.0939
$$

Bedingt darauf, dass das Mammogramm Krebs anzeigt, beträgt die Wahrscheinlichkeit, dass die Patientin Krebs hat, also lediglich 9.4%. Das richtige Ergebnis "ungefähr 10%" hatten übrigens nur 4 der 28 Arzte genannt.

<span id="page-161-0"></span>Zwei davon haben eine unzutreffende Begründung genannt und waren wohl nur zufällig auf das richtige Ergebnis gekommen.

イロト イ押 トイヨ トイヨ トーヨー

 $2Q$ 

### Inhalt

- Konfidenzintervalle für Erwartungswerte
	- Beispiel: Carapaxlänge des Springkrebses
	- [Theorie](#page-17-0)  $\bigcirc$
	- Dualität von Tests und Konfidenzintervallen
- <span id="page-162-0"></span>Konfidenzintervalle für Wahrscheinlichkeiten
	- [Beispiel: Porzellankrebs](#page-49-0)
	- **[Theorie](#page-53-0)**  $\bullet$
	- [Beispiel: Porzellankrebs](#page-60-0)
	- [Beispiel: Stockente](#page-62-0)  $\bullet$
	- [Bessere Konfidenzintervalle](#page-67-0)
	- Grundsätzliches zur frequentistischen Statistik
	- [Maximum-Likelihood-Schatzer](#page-103-0) ¨
	- 3 [Bedingte Wahrscheinlichkeiten und die Bayes-Formel](#page-126-0)
		- [Beispiel: Medizinischer Test](#page-127-0)
		- **•** [Das Ziegenproblem](#page-162-0)
	- **[Bayessche Statistik](#page-185-0)**

**KOD KOD KED KED E VOLC** 

#### Das Ziegenproblem

<span id="page-163-0"></span>In der amerikanischen TV-Show *Let's Make a Deal* kann der Kandidat am Ende einen Sportwagen gewinnen, der sich hinter einer von drei Türen verbirgt.

KEL KALLA BIKA BIKA KA

#### Das Ziegenproblem

- In der amerikanischen TV-Show *Let's Make a Deal* kann der Kandidat am Ende einen Sportwagen gewinnen, der sich hinter einer von drei Türen verbirgt.
- <span id="page-164-0"></span>● Hinter den anderen beiden Türen stehen Ziegen.

KEL KALLA BIKA BIKA KA

#### Das Ziegenproblem

- In der amerikanischen TV-Show *Let's Make a Deal* kann der Kandidat am Ende einen Sportwagen gewinnen, der sich hinter einer von drei Türen verbirgt.
- Hinter den anderen beiden Türen stehen Ziegen.
- <span id="page-165-0"></span>● Der Kandidat entscheidet sich zunächst für eine der drei Türen,  $z \, B$ . Tür 1.

#### Das Ziegenproblem

- In der amerikanischen TV-Show *Let's Make a Deal* kann der Kandidat am Ende einen Sportwagen gewinnen, der sich hinter einer von drei Türen verbirgt.
- Hinter den anderen beiden Türen stehen Ziegen.
- Der Kandidat entscheidet sich zunächst für eine der drei Türen,  $z \, B$ . Tür 1.
- <span id="page-166-0"></span>● Der Showmaster öffnet dann eine der beiden anderen Türen, und zwar eine, hinter der eine Ziege steht, z.B. Tür 2.

KEL KALLA BIKA BIKA KA

# Das Ziegenproblem

- In der amerikanischen TV-Show *Let's Make a Deal* kann der Kandidat am Ende einen Sportwagen gewinnen, der sich hinter einer von drei Türen verbirgt.
- Hinter den anderen beiden Türen stehen Ziegen.
- Der Kandidat entscheidet sich zunächst für eine der drei Türen,  $z \, B$ . Tür 1.
- Der Showmaster öffnet dann eine der beiden anderen Türen, und zwar eine, hinter der eine Ziege steht, z.B. Tür 2.

**A DIA K F A A B A DIA A B A VION** 

<span id="page-167-0"></span>● Der Kandidat kann nun bei Tür 1 bleiben oder sich umentscheiden und Tür 3 wählen.

# Das Ziegenproblem

- In der amerikanischen TV-Show *Let's Make a Deal* kann der Kandidat am Ende einen Sportwagen gewinnen, der sich hinter einer von drei Türen verbirgt.
- Hinter den anderen beiden Türen stehen Ziegen.
- Der Kandidat entscheidet sich zunächst für eine der drei Türen,  $z \, B$ . Tür 1.
- Der Showmaster öffnet dann eine der beiden anderen Türen, und zwar eine, hinter der eine Ziege steht, z.B. Tür 2.

**A DIA K F A A B A DIA A B A VION** 

- Der Kandidat kann nun bei Tür 1 bleiben oder sich umentscheiden und Tür 3 wählen.
- <span id="page-168-0"></span>• Sollte er sich umentscheiden?
- A : Der Showmaster öffnet Tür 2.
- B : Das Auto ist hinter Tür 3.
- C : Das Auto ist hinter Tür 1.
- D : Das Auto ist hinter Tür 2.

<span id="page-169-0"></span> $Pr(B) =$ 

- A : Der Showmaster öffnet Tür 2.
- B : Das Auto ist hinter Tür 3.
- C : Das Auto ist hinter Tür 1.
- D : Das Auto ist hinter Tür 2.

<span id="page-170-0"></span> $Pr(B) = 1/3$ 

- A : Der Showmaster öffnet Tür 2.
- B : Das Auto ist hinter Tür 3.
- C : Das Auto ist hinter Tür 1.
- D : Das Auto ist hinter Tür 2.

<span id="page-171-0"></span> $Pr(B) = 1/3 = Pr(C) = Pr(D)$ 

- A : Der Showmaster öffnet Tür 2.
- B : Das Auto ist hinter Tür 3.
- C : Das Auto ist hinter Tür 1.
- D : Das Auto ist hinter Tür 2.

<span id="page-172-0"></span> $Pr(B) = 1/3 = Pr(C) = Pr(D)$  $Pr(A|B) =$ 

- A : Der Showmaster öffnet Tür 2.
- B : Das Auto ist hinter Tür 3.
- C : Das Auto ist hinter Tür 1.
- D : Das Auto ist hinter Tür 2.

<span id="page-173-0"></span> $Pr(B) = 1/3 = Pr(C) = Pr(D)$  $Pr(A|B) = 1$ ,

- A : Der Showmaster öffnet Tür 2.
- B : Das Auto ist hinter Tür 3.
- C : Das Auto ist hinter Tür 1.

**KOD KAD KED KED E VAN** 

<span id="page-174-0"></span> $Pr(B) = 1/3 = Pr(C) = Pr(D)$  $Pr(A|B) = 1$ ,  $Pr(A|C) =$ 

- A : Der Showmaster öffnet Tür 2.
- B : Das Auto ist hinter Tür 3.
- $C \cdot$  Das Auto ist hinter Tür 1.

**KOD KARD KED KE YA GAR** 

<span id="page-175-0"></span> $Pr(B) = 1/3 = Pr(C) = Pr(D)$  $Pr(A|B) = 1$ ,  $Pr(A|C) = 1/2$ ,

- A : Der Showmaster öffnet Tür 2.
- B : Das Auto ist hinter Tür 3.
- C : Das Auto ist hinter Tür 1.

<span id="page-176-0"></span>
$$
Pr(B) = 1/3 = Pr(C) = Pr(D)
$$
  
Pr(A|B) = 1, Pr(A|C) = 1/2, Pr(A|D) =

- A : Der Showmaster öffnet Tür 2.
- B : Das Auto ist hinter Tür 3.
- C : Das Auto ist hinter Tür 1.

K ロ ▶ K @ ▶ K 할 > K 할 > 1 할 > 9 Q Q\*

$$
Pr(B) = 1/3 = Pr(C) = Pr(D)
$$
  
Pr(A|B) = 1, Pr(A|C) = 1/2, Pr(A|D) = 0.

<span id="page-177-0"></span> $Pr(B|A) =$ 

- A : Der Showmaster öffnet Tür 2.
- B : Das Auto ist hinter Tür 3.
- C : Das Auto ist hinter Tür 1.
- D : Das Auto ist hinter Tür 2.

$$
Pr(B) = 1/3 = Pr(C) = Pr(D)
$$
  
Pr(A|B) = 1, Pr(A|C) = 1/2, Pr(A|D) = 0.

<span id="page-178-0"></span>
$$
Pr(B|A) = \frac{Pr(B) \cdot Pr(A|B)}{Pr(B) \cdot Pr(A|B) + Pr(C) \cdot Pr(A|C) + Pr(D) \cdot Pr(A|D)}
$$

- A : Der Showmaster öffnet Tür 2.
- B : Das Auto ist hinter Tür 3.
- C : Das Auto ist hinter Tür 1.
- D : Das Auto ist hinter Tür 2.

$$
Pr(B) = 1/3 = Pr(C) = Pr(D)
$$
  
Pr(A|B) = 1, Pr(A|C) = 1/2, Pr(A|D) = 0.

<span id="page-179-0"></span>
$$
Pr(B|A) = \frac{Pr(B) \cdot Pr(A|B)}{Pr(B) \cdot Pr(A|B) + Pr(C) \cdot Pr(A|C) + Pr(D) \cdot Pr(A|D)}
$$
  
= 
$$
\frac{\frac{1}{3} \cdot 1}{\frac{1}{3} \cdot 1 + \frac{1}{3} \cdot \frac{1}{2} + \frac{1}{3} \cdot 0}
$$
- A : Der Showmaster öffnet Tür 2.
- B : Das Auto ist hinter Tür 3.
- C : Das Auto ist hinter Tür 1.
- D : Das Auto ist hinter Tür 2.

$$
Pr(B) = 1/3 = Pr(C) = Pr(D)
$$
  
Pr(A|B) = 1, Pr(A|C) = 1/2, Pr(A|D) = 0.

<span id="page-180-0"></span>
$$
Pr(B|A) = \frac{Pr(B) \cdot Pr(A|B)}{Pr(B) \cdot Pr(A|B) + Pr(C) \cdot Pr(A|C) + Pr(D) \cdot Pr(A|D)}
$$
  
= 
$$
\frac{\frac{1}{3} \cdot 1}{\frac{1}{3} \cdot 1 + \frac{1}{3} \cdot \frac{1}{2} + \frac{1}{3} \cdot 0}
$$
  
= 
$$
2/3
$$

K ロ ▶ K @ ▶ K 할 ▶ K 할 ▶ | 할 | © 9 Q @

- A : Der Showmaster öffnet Tür 2.
- B : Das Auto ist hinter Tür 3.
- C : Das Auto ist hinter Tür 1.
- D : Das Auto ist hinter Tür 2.

$$
Pr(B) = 1/3 = Pr(C) = Pr(D)
$$
  
Pr(A|B) = 1, Pr(A|C) = 1/2, Pr(A|D) = 0.

$$
Pr(B|A) = \frac{Pr(B) \cdot Pr(A|B)}{Pr(B) \cdot Pr(A|B) + Pr(C) \cdot Pr(A|C) + Pr(D) \cdot Pr(A|D)}
$$
  
= 
$$
\frac{\frac{1}{3} \cdot 1}{\frac{1}{3} \cdot 1 + \frac{1}{3} \cdot \frac{1}{2} + \frac{1}{3} \cdot 0}
$$
  
= 2/3

K ロ ▶ K @ ▶ K 할 ▶ K 할 ▶ | 할 | © 9 Q @

<span id="page-181-0"></span>Es lohnt sich also, zu Tür 3 zu wechseln.

Durch das Öffnen einer Tür hat man Information hinzu gewonnen, denn:

K ロ ▶ K @ ▶ K 할 ▶ K 할 ▶ | 할 | © 9 Q @

<span id="page-182-0"></span>Der Showmaster öffnet eine Ziegen-Tür, niemals die Auto-Tür.

Durch das Öffnen einer Tür hat man Information hinzu gewonnen, denn:

Der Showmaster öffnet eine Ziegen-Tür, niemals die Auto-Tür.

<span id="page-183-0"></span>Mit Ws 2/3 wählt man zu Beginn eine Ziegen-Tür. Nachdem die zweite Ziegen-Tür geöffnet wurde, wechselt man automatisch zur Auto-Tür.

**KOD KARD KED KE YA GAR** 

Durch das Öffnen einer Tür hat man Information hinzu gewonnen, denn:

Der Showmaster öffnet eine Ziegen-Tür, niemals die Auto-Tür.

Mit Ws 2/3 wählt man zu Beginn eine Ziegen-Tür. Nachdem die zweite Ziegen-Tür geöffnet wurde, wechselt man automatisch zur Auto-Tür.

**KOD KARD KED KE YA GAR** 

<span id="page-184-0"></span>Mit Ws 1/3 wählt man zu Beginn die Auto-Tür. Nachdem eine Ziegen-Tür geöffnet wurde, wechselt man automatisch zu einer Ziegen-Tür.

## Inhalt

- Konfidenzintervalle für Erwartungswerte
	- Beispiel: Carapaxlänge des Springkrebses  $\bullet$
	- [Theorie](#page-17-0)  $\bullet$
	- Dualität von Tests und Konfidenzintervallen
- Konfidenzintervalle für Wahrscheinlichkeiten
	- [Beispiel: Porzellankrebs](#page-49-0)
	- **•** [Theorie](#page-53-0)
	- [Beispiel: Porzellankrebs](#page-60-0)
	- [Beispiel: Stockente](#page-62-0)  $\bullet$
	- [Bessere Konfidenzintervalle](#page-67-0)  $\bullet$
	- Grundsätzliches zur frequentistischen Statistik  $\bullet$
	- $\qquad \qquad \Box$ [Maximum-Likelihood-Schatzer](#page-103-0) ¨
- 3 [Bedingte Wahrscheinlichkeiten und die Bayes-Formel](#page-126-0)

イロト イ押 トイヨト イヨト ニヨー

 $2Q$ 

- [Beispiel: Medizinischer Test](#page-127-0)  $\bullet$
- [Das Ziegenproblem](#page-162-0)
- <span id="page-185-0"></span>4 [Bayessche Statistik](#page-185-0)

<span id="page-186-0"></span>• Parameter werden auch als zufällig betrachtet

- Parameter werden auch als zufällig betrachtet
- <span id="page-187-0"></span>Die *a-priori-Wahrscheinlichkeitsverteilung* eines Parameters gibt an, für wie wahrscheinlich man die möglichen Parameterwerte hält, **bevor** man die Daten gesehen hat.

- Parameter werden auch als zufällig betrachtet
- Die *a-priori-Wahrscheinlichkeitsverteilung* eines Parameters gibt an, für wie wahrscheinlich man die möglichen Parameterwerte hält, **bevor** man die Daten gesehen hat.
- Mit der Bayes-Formel erhält man die *a-posteriori-Verteilung*, also die bedingte Wahrscheinlichkeitsverteilung der Parameterwerte  $\theta$ gegeben die Daten *D*.

<span id="page-188-0"></span>
$$
\mathsf{Pr}(\theta_0|D) = \frac{\mathsf{Pr}(D|\theta_0) \cdot \mathsf{Pr}(\theta_0)}{\mathsf{Pr}(D)}
$$

- Parameter werden auch als zufällig betrachtet
- Die *a-priori-Wahrscheinlichkeitsverteilung* eines Parameters gibt an, für wie wahrscheinlich man die möglichen Parameterwerte hält, **bevor** man die Daten gesehen hat.
- Mit der Bayes-Formel erhält man die *a-posteriori-Verteilung*, also die bedingte Wahrscheinlichkeitsverteilung der Parameterwerte  $\theta$ gegeben die Daten *D*.

<span id="page-189-0"></span>
$$
\Pr(\theta_0|D) = \frac{\Pr(D|\theta_0) \cdot \Pr(\theta_0)}{\Pr(D)} = \frac{\Pr(D|\theta_0) \cdot \Pr(\theta_0)}{\sum_{\theta} \Pr(D|\theta) \Pr(\theta)}
$$

- Parameter werden auch als zufällig betrachtet
- Die *a-priori-Wahrscheinlichkeitsverteilung* eines Parameters gibt an, für wie wahrscheinlich man die möglichen Parameterwerte hält, **bevor** man die Daten gesehen hat.
- Mit der Bayes-Formel erhält man die *a-posteriori-Verteilung*, also die bedingte Wahrscheinlichkeitsverteilung der Parameterwerte  $\theta$ gegeben die Daten *D*.

$$
\Pr(\theta_0|D) = \frac{\Pr(D|\theta_0) \cdot \Pr(\theta_0)}{\Pr(D)} = \frac{\Pr(D|\theta_0) \cdot \Pr(\theta_0)}{\sum_{\theta} \Pr(D|\theta) \Pr(\theta)}
$$

<span id="page-190-0"></span>Das Ganze geht nur, wenn die a-priori-Wahrscheinlichkeiten Pr( $\theta$ ) definiert sind. Pr( $D|\theta_0$ ) ist gerade die Likelihood  $L_D(\theta)$  aus der frequentistischen Statistik.

- Parameter werden auch als zufällig betrachtet
- Die *a-priori-Wahrscheinlichkeitsverteilung* eines Parameters gibt an, für wie wahrscheinlich man die möglichen Parameterwerte hält, **bevor** man die Daten gesehen hat.
- Mit der Bayes-Formel erhält man die *a-posteriori-Verteilung*, also die bedingte Wahrscheinlichkeitsverteilung der Parameterwerte  $\theta$ gegeben die Daten *D*.

$$
\Pr(\theta_0|D) = \frac{\Pr(D|\theta_0) \cdot \Pr(\theta_0)}{\Pr(D)} = \frac{\Pr(D|\theta_0) \cdot \Pr(\theta_0)}{\sum_{\theta} \Pr(D|\theta) \Pr(\theta)}
$$

<span id="page-191-0"></span>Das Ganze geht nur, wenn die a-priori-Wahrscheinlichkeiten Pr( $\theta$ ) definiert sind. Pr( $D|\theta_0$ ) ist gerade die Likelihood  $L_D(\theta)$  aus der frequentistischen Statistik. In der Regel hat man es mit kontinuierlichen Parameterräumen zu tun. Dann sind die a-priori- und a-posteriori-Wahrscheinlichkeiten durch Dichten und die Summe durch ein Integral zu ersetzen.

<span id="page-192-0"></span> $\bullet$  Wenn man a-posteriori-Verteilungen für Parameter berechnen oder simulieren kann, kann man sich ein Bild davon machen, welche Parameterwerte angesichts der Daten in Frage kommen.

**KOD KOD KED KED E VOLC** 

- Wenn man a-posteriori-Verteilungen für Parameter berechnen oder simulieren kann, kann man sich ein Bild davon machen, welche Parameterwerte angesichts der Daten in Frage kommen.
- <span id="page-193-0"></span>• Statt des ML-Schätzers verwendet man zur Parameterschätzung den Erwartungswert der a-posteriori-Verteilung oder den Wert mit der höchsten a-posteriori-Wahrscheinlichkeit(sdichte) [MAP=maximum a-posteriori].

**KOD KARD KED KE YA GAR** 

- Wenn man a-posteriori-Verteilungen für Parameter berechnen oder simulieren kann, kann man sich ein Bild davon machen, welche Parameterwerte angesichts der Daten in Frage kommen.
- Statt des ML-Schätzers verwendet man zur Parameterschätzung den Erwartungswert der a-posteriori-Verteilung oder den Wert mit der höchsten a-posteriori-Wahrscheinlichkeit(sdichte) [MAP=maximum a-posteriori].
- <span id="page-194-0"></span>Analog zu den Konfidenzintervallen der frequentistischen Statistik gibt es in der Bayesschen Statistik die Kredibilitätsbereiche. Ein 95%-Kredibilitätsbereich ist ein Parameterbereich, in dem gemäß der a-posteriori-Verteilung der wahre Parameter mit 95% liegt.

<span id="page-195-0"></span>*K* ist binomialverteilt mit  $n = 20$ . Wir beobachten  $K = 3$ . Der ML-Schätzer ist also  $\hat{p} = 3/20$ .

**KOD KAD KED KED E VAN** 

*K* ist binomialverteilt mit  $n = 20$ . Wir beobachten  $K = 3$ . Der ML-Schätzer ist also  $\hat{p} = 3/20$ .

**KORKARA KERKER DI VOOR** 

<span id="page-196-0"></span>Wie sieht die a-posteriori-Verteilung für *p* aus?

- *K* ist binomialverteilt mit  $n = 20$ . Wir beobachten  $K = 3$ . Der ML-Schätzer ist also  $\hat{p} = 3/20$ .
- Wie sieht die a-posteriori-Verteilung für p aus?
- <span id="page-197-0"></span>Die ist nur definiert, wenn wir zunächst eine a-priori-Verteilung für p definieren.

*K* ist binomialverteilt mit  $n = 20$ . Wir beobachten  $K = 3$ . Der ML-Schätzer ist also  $\hat{p} = 3/20$ .

Wie sieht die a-posteriori-Verteilung für p aus?

<span id="page-198-0"></span>Die ist nur definiert, wenn wir zunächst eine a-priori-Verteilung für *p* definieren. Wir gehen mal von der uniformen Verteilung auf [0, 1] aus ("alles gleich wahrscheinlich").

*K* ist binomialverteilt mit  $n = 20$ . Wir beobachten  $K = 3$ . Der ML-Schätzer ist also  $\hat{p} = 3/20$ .

Wie sieht die a-posteriori-Verteilung für *p* aus?

Die ist nur definiert, wenn wir zunächst eine a-priori-Verteilung für *p* definieren. Wir gehen mal von der uniformen Verteilung auf [0, 1] aus ("alles gleich wahrscheinlich").

**A DIA K F A A B A DIA A B A VION** 

<span id="page-199-0"></span>Als a-posteriori-Verteilung ergibt sich dann die Beta(1 +  $K$ ,1 +  $n - K$ )-Verteilung

- *K* ist binomialverteilt mit  $n = 20$ . Wir beobachten  $K = 3$ . Der ML-Schätzer ist also  $\hat{p} = 3/20$ .
- Wie sieht die a-posteriori-Verteilung für p aus?

Die ist nur definiert, wenn wir zunächst eine a-priori-Verteilung für *p* definieren. Wir gehen mal von der uniformen Verteilung auf [0, 1] aus ("alles gleich wahrscheinlich").

Als a-posteriori-Verteilung ergibt sich dann die Beta(1 +  $K$ ,1 +  $n - K$ )-Verteilung, siehe S. 106 in

<span id="page-200-0"></span>G. Kersting, A. Wakolbinger (2008) *Elementare Stochastik*, 鼂 Birkhäuser, Basel.

**KORKARA KERKER DI VOOR** 

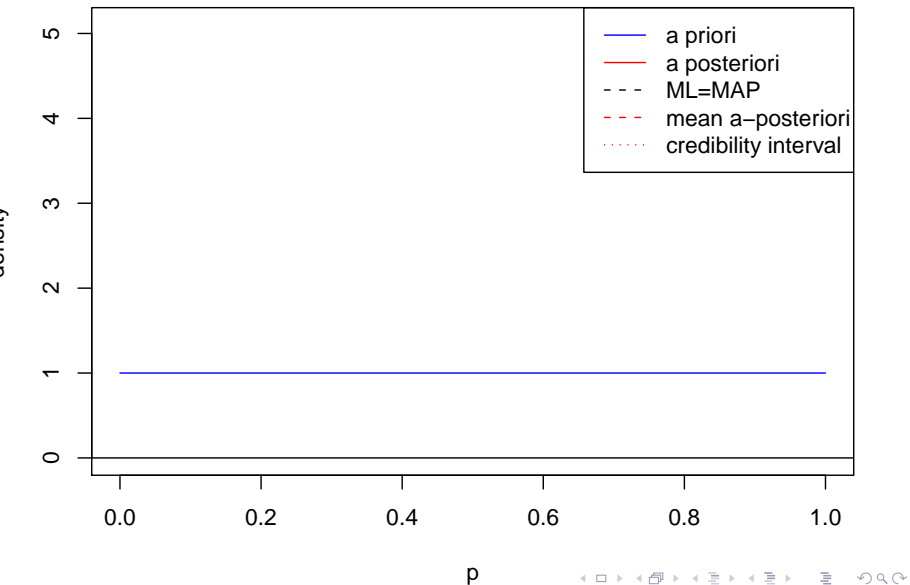

<span id="page-201-0"></span>density

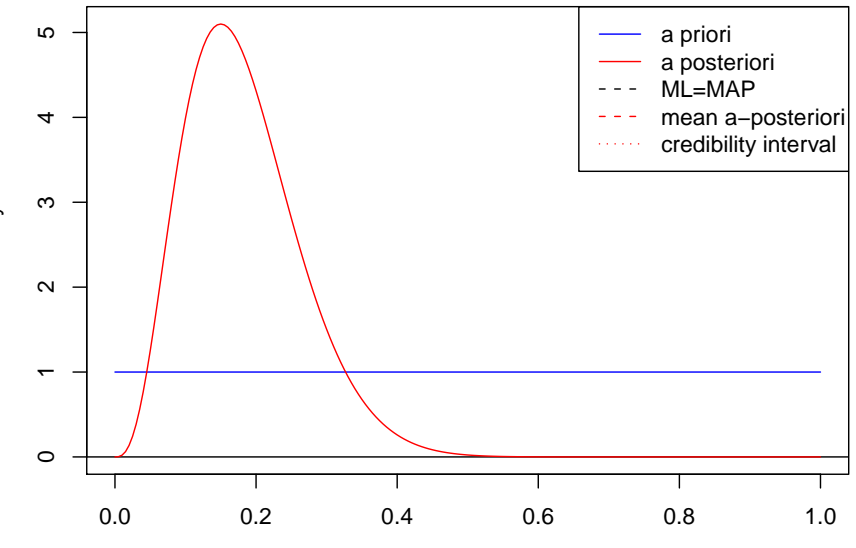

p

K ロ ▶ K 御 ▶ K 君 ▶ K 君 ▶

E.  $2Q$ 

<span id="page-202-0"></span>density

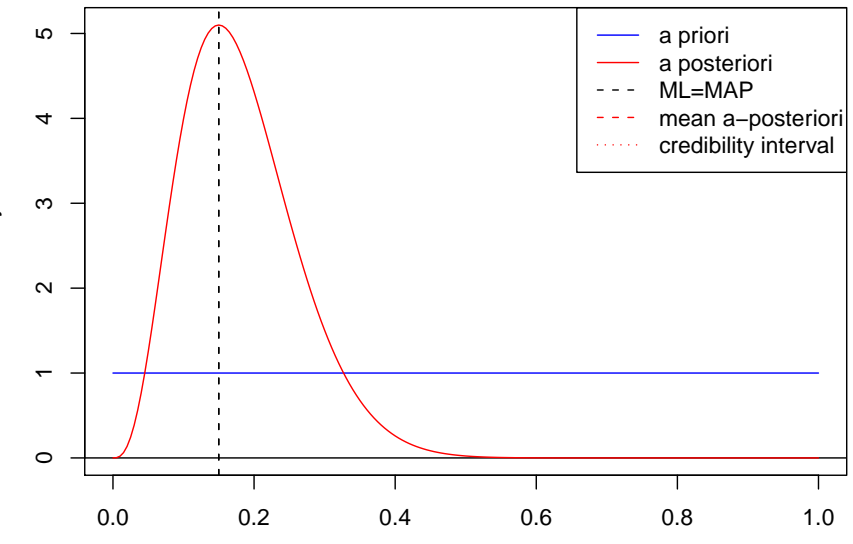

p

K ロ ▶ K 御 ▶ K 君 ▶ K 君 ▶

重

 $2Q$ 

<span id="page-203-0"></span>density

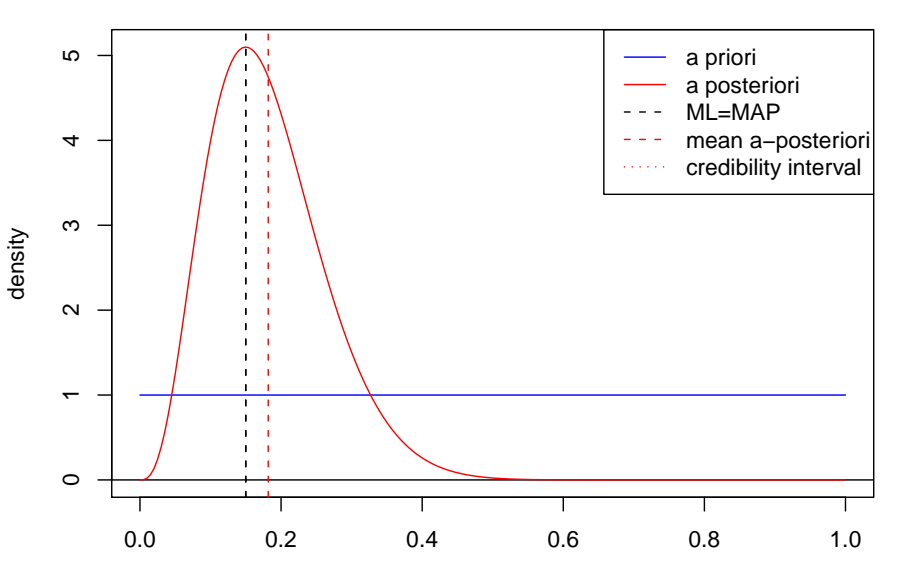

<span id="page-204-0"></span>p

K ロ ▶ K 御 ▶ K 君 ▶ K 君 ▶

重

 $2Q$ 

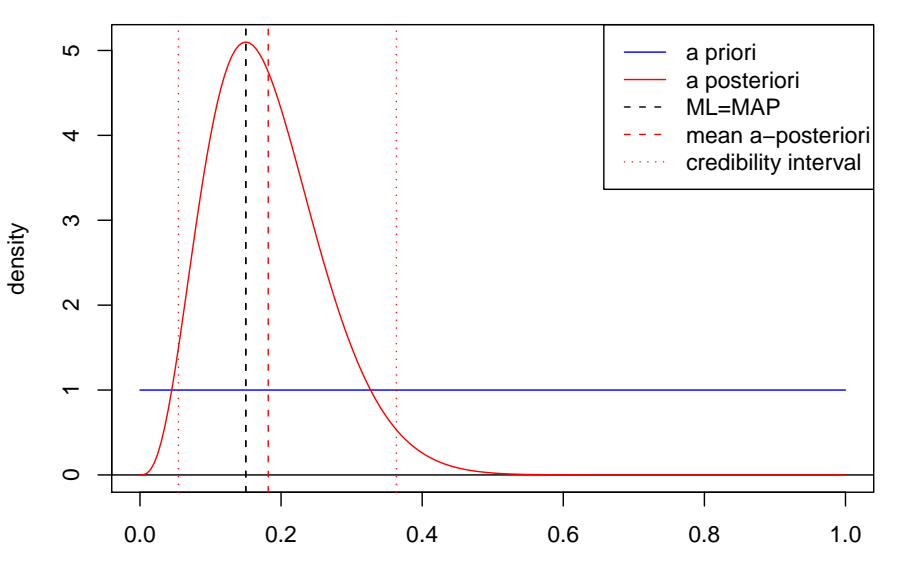

<span id="page-205-0"></span>p

**K ロ ト K 御 ト K 差 ト K 差 ト** 

È  $2Q$  <span id="page-206-0"></span> $\bullet$  Der ML-Schätzer und der MAP-Schätzer stimmen wegen der uniformen a-priori-Verteilung überein.

- Der ML-Schätzer und der MAP-Schätzer stimmen wegen der uniformen a-priori-Verteilung überein.
- <span id="page-207-0"></span>Der Erwartungswert der a-posteriori-Verteilung  $Beta(1 + K, 1 + n - K)$  ist

$$
\mathbb{E}(p|K) = \frac{K+1}{n+2}.
$$

**KOD KOD KED KED E VOLC** 

- Der ML-Schätzer und der MAP-Schätzer stimmen wegen der uniformen a-priori-Verteilung überein.
- Der Erwartungswert der a-posteriori-Verteilung  $Beta(1 + K, 1 + n - K)$  ist

$$
\mathbb{E}(p|K) = \frac{K+1}{n+2}.
$$

Diesen Schätzer kennen wir bereits vom " $k + 1$ ,  $n + 2$ "-Trick als  $\tilde{p}$ . Wir erhalten hier also eine Bayessche Interpretation/Begründung für diesen Schätzer!

<span id="page-208-0"></span> $\bullet$  Intervallschätzer: (3/20 = 0.15) Wald-Konfidenzintervall: [0, 0.306]  $* k + 1$ ,  $n + 2$ " Wald-Konfint.: [0.013, 0.351] Wilson-Konfidenzintervall: [0.052, 0.360] Kredibilitätsbereich: [0.054, 0.363]

<span id="page-209-0"></span>● Lange Zeit stritten Frequentisten und Bayesianer darüber, welche Sicht auf die Statistik die "richtige" sei.

K ロ > K 個 > K ミ > K ミ > 「ミ → の Q Q →

- Lange Zeit stritten Frequentisten und Bayesianer darüber, welche Sicht auf die Statistik die "richtige" sei.
- <span id="page-210-0"></span>Hauptkritikpunkt an den Bayesschen Methoden: Die Wahl einer a-posteriori-Verteilung ist subjektiv.

- Lange Zeit stritten Frequentisten und Bayesianer darüber, welche Sicht auf die Statistik die "richtige" sei.
- Hauptkritikpunkt an den Bayesschen Methoden: Die Wahl einer a-posteriori-Verteilung ist subjektiv.
- <span id="page-211-0"></span>Heute verwenden die meisten Statistiker sowohl frequentistische und Bayessche Methoden je nach Bedarf.

- Lange Zeit stritten Frequentisten und Bayesianer darüber, welche Sicht auf die Statistik die "richtige" sei.
- Hauptkritikpunkt an den Bayesschen Methoden: Die Wahl einer a-posteriori-Verteilung ist subjektiv.
- Heute verwenden die meisten Statistiker sowohl frequentistische und Bayessche Methoden je nach Bedarf.
- <span id="page-212-0"></span>Die Wahl der a-priori-Verteilung ist aber in der Tat ein heikler Punkt; eine uniforme Verteilung zu wahlen, ist nicht immer eine ¨ Lösung.

## Beispiel: Stammbaumschätzung

<span id="page-213-0"></span>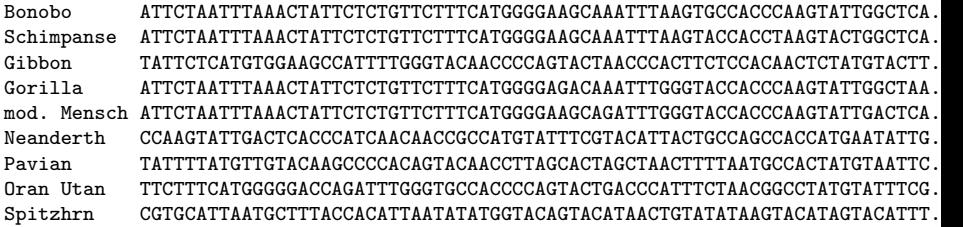

K ロ ▶ K @ ▶ K 할 ▶ K 할 ▶ | 할 | © 9 Q @

## Beispiel: Stammbaumschätzung

Bonobo ATTCTAATTTAAACTATTCTCTGTTCTTTCATGGGGAAGCAAATTTAAGTGCCACCCAAGTATTGGCTCA... Schimpanse ATTCTAATTTAAACTATTCTCTGTTCTTTCATGGGGAAGCAAATTTAAGTACCACCTAAGTACTGGCTCA... TATTCTCATGTGGAAGCCATTTTGGGTACAACCCCAGTACTAACCACTTCTCCACAACTCTATGTACTT Gorilla ATTCTAATTTAAACTATTCTCTGTTCTTTCATGGGGAGACAAATTTGGGTACCACCCAAGTATTGGCTAA... mod. Mensch ATTCTAATTTAAACTATTCTCTGTTCTTTCATGGGGAAGCAGATTTGGGTACCACCCAAGTATTGACTCA... Neanderth CCAAGTATTGACTCACCCATCAACAACCGCCATGTATTTCGTACATTACTGCCAGCCACCATGAATATTG... Pavian TATTTTATGTTGTACAAGCCCCACAGTACAACCTTAGCACTAGCTAACTTTTAATGCCACTATGTAATTC... Oran Utan TTCTTTCATGGGGGACCAGATTTGGGTGCCACCCCAGTACTGACCCATTTCTAACGGCCTATGTATTTCG... Spitzhrn CGTGCATTAATGCTTTACCACATTAATATATGGTACAGTACATGTATATAAGGTACATAGTACATTT.

イロン イ押ン イヨン イヨン・ヨー

 $QQQ$ 

<span id="page-214-0"></span>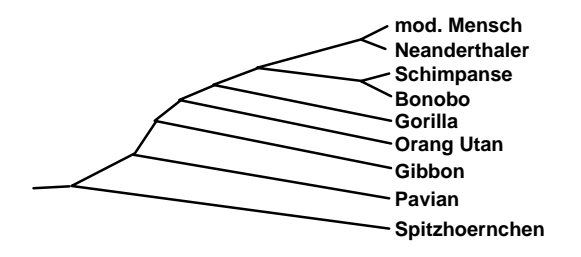

<span id="page-215-0"></span>● Parameterwerte müssen nicht immer Zahlen sein.

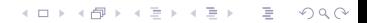
- Parameterwerte müssen nicht immer Zahlen sein.
- <span id="page-216-0"></span> $\bullet$  In der Phylogenieschätzung ist der zu schätzende Baum der Parameter.

K ロ ▶ K @ ▶ K 할 ▶ K 할 ▶ | 할 | © 9 Q @

- Parameterwerte müssen nicht immer Zahlen sein.
- $\bullet$  In der Phylogenieschätzung ist der zu schätzende Baum der Parameter.
- <span id="page-217-0"></span>ML-Programme wie [PHYLIP/dnaml](http://evolution.genetics.washington.edu/phylip.html) suchen den ML-Baum, also den Baum, für den die Sequenzdaten am wahrscheinlichsten sind.

**KOD KARD KED KE YA GAR** 

- Parameterwerte müssen nicht immer Zahlen sein.
- $\bullet$  In der Phylogenieschätzung ist der zu schätzende Baum der Parameter.
- ML-Programme wie [PHYLIP/dnaml](http://evolution.genetics.washington.edu/phylip.html) suchen den ML-Baum, also den Baum, für den die Sequenzdaten am wahrscheinlichsten sind.
- <span id="page-218-0"></span>**• Bayessche Programme wie [MrBayes](http://mrbayes.csit.fsu.edu/) oder [BEAST](http://beast.bio.ed.ac.uk/Main_Page) erzeugen** zunächst viele Bäume gemäß der a-posteriori-Verteilung (gegeben die Sequenzdaten) und fassen dann zusammen, welche Aussagen (z.B. "Mensch, Schimpanse und Bonobo bilden eine monophyletische Gruppe") für welchen Anteil der Bäume gelten.

**KOD KARD KED KE YA GAR** 

- Parameterwerte müssen nicht immer Zahlen sein.
- $\bullet$  In der Phylogenieschätzung ist der zu schätzende Baum der Parameter.
- ML-Programme wie [PHYLIP/dnaml](http://evolution.genetics.washington.edu/phylip.html) suchen den ML-Baum, also den Baum, für den die Sequenzdaten am wahrscheinlichsten sind.
- **Bayessche Programme wie [MrBayes](http://mrbayes.csit.fsu.edu/) oder [BEAST](http://beast.bio.ed.ac.uk/Main_Page) erzeugen** zunächst viele Bäume gemäß der a-posteriori-Verteilung (gegeben die Sequenzdaten) und fassen dann zusammen, welche Aussagen (z.B. "Mensch, Schimpanse und Bonobo bilden eine monophyletische Gruppe") für welchen Anteil der Bäume gelten.
- <span id="page-219-0"></span>Mehr dazu erfahren Sie im [EESlmu-Master's-Studiengang.](http://www.eeslmu.de/eeswiki/EESlmu_Master)